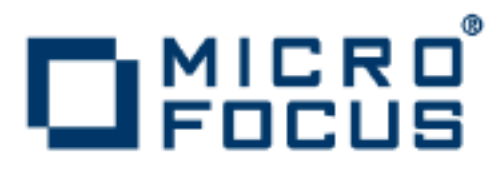

# **Orbix 6.3.7**

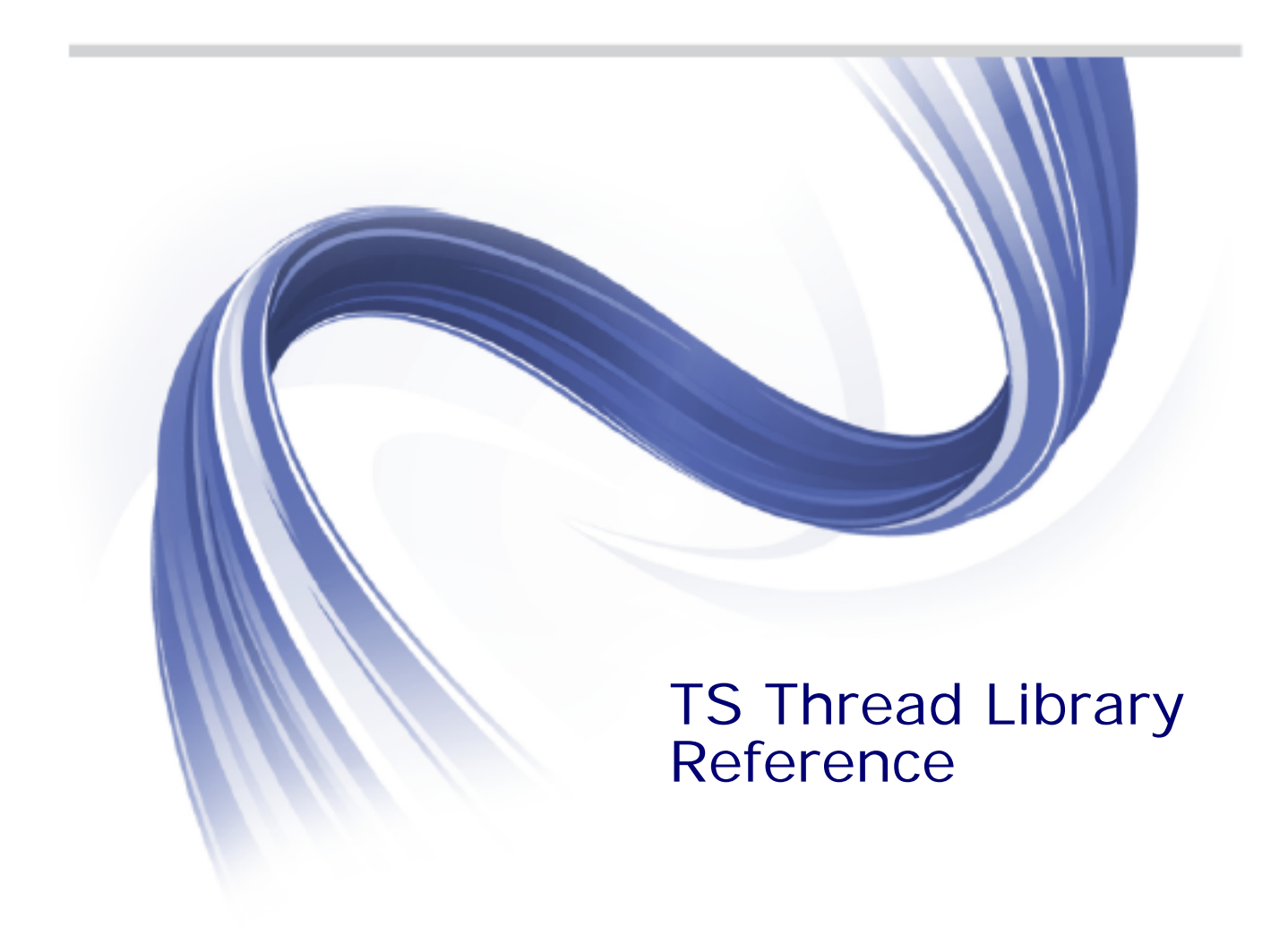

Micro Focus The Lawn 22-30 Old Bath Road Newbury, Berkshire RG14 1QN UK

http://www.microfocus.com

Copyright © Micro Focus 2014. All rights reserved. MICRO FOCUS, the Micro Focus logo and Micro Focus Licensing are trademarks or registered trademarks of Micro Focus IP Development Limited or its subsidiaries or affiliated companies in the United States, United Kingdom and other countries.

All other marks are the property of their respective owners.

2014-06-27

# **Contents**

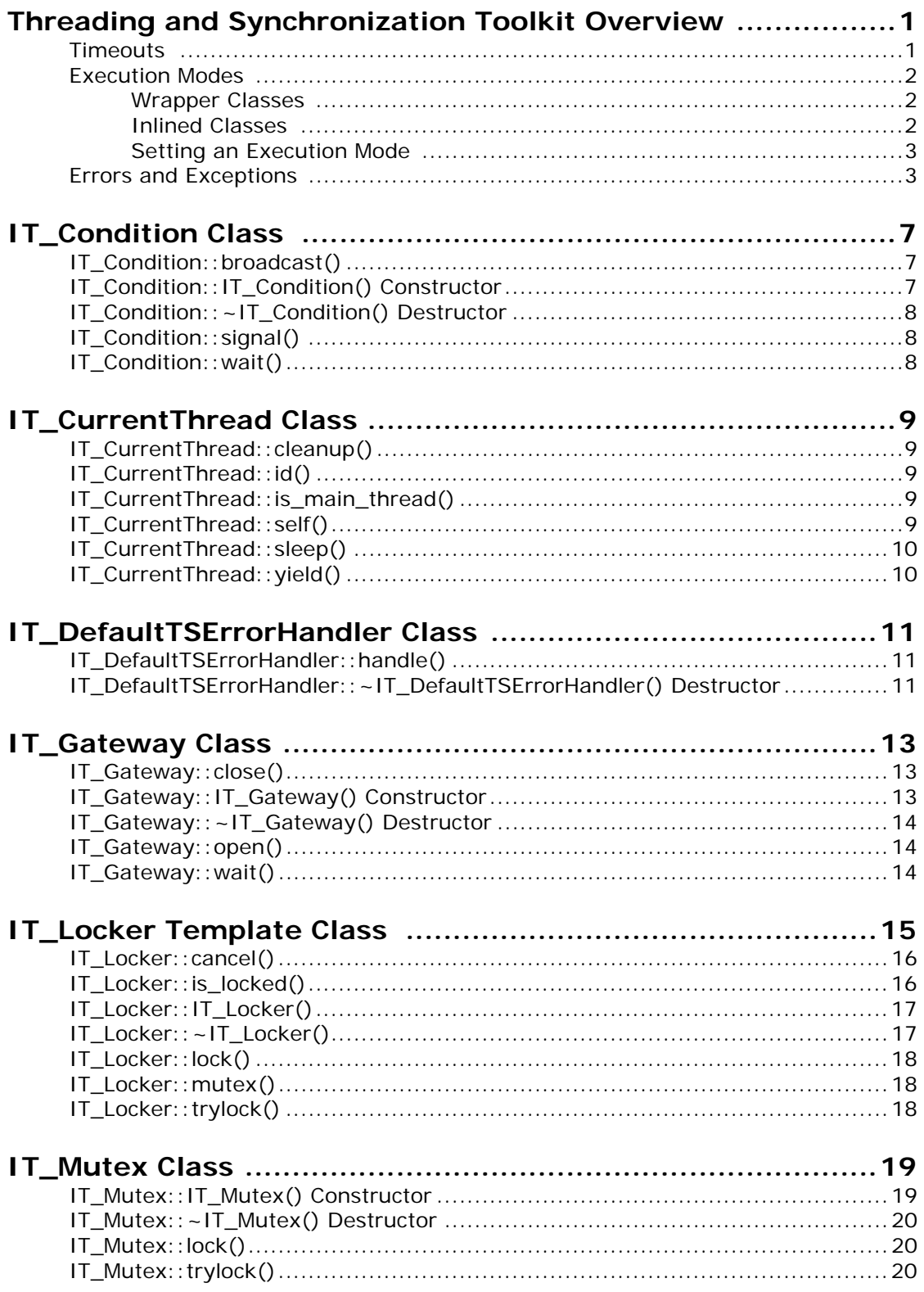

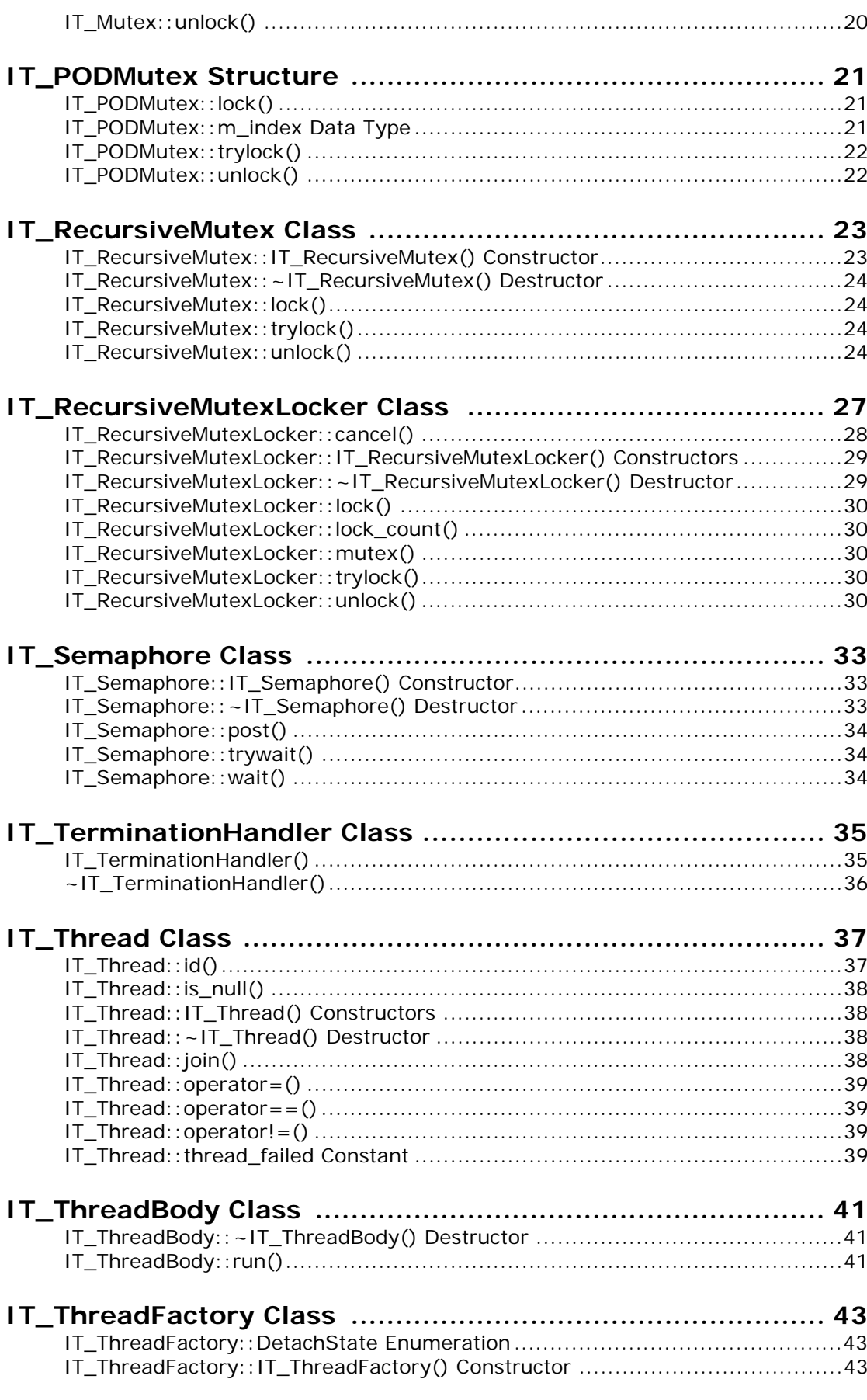

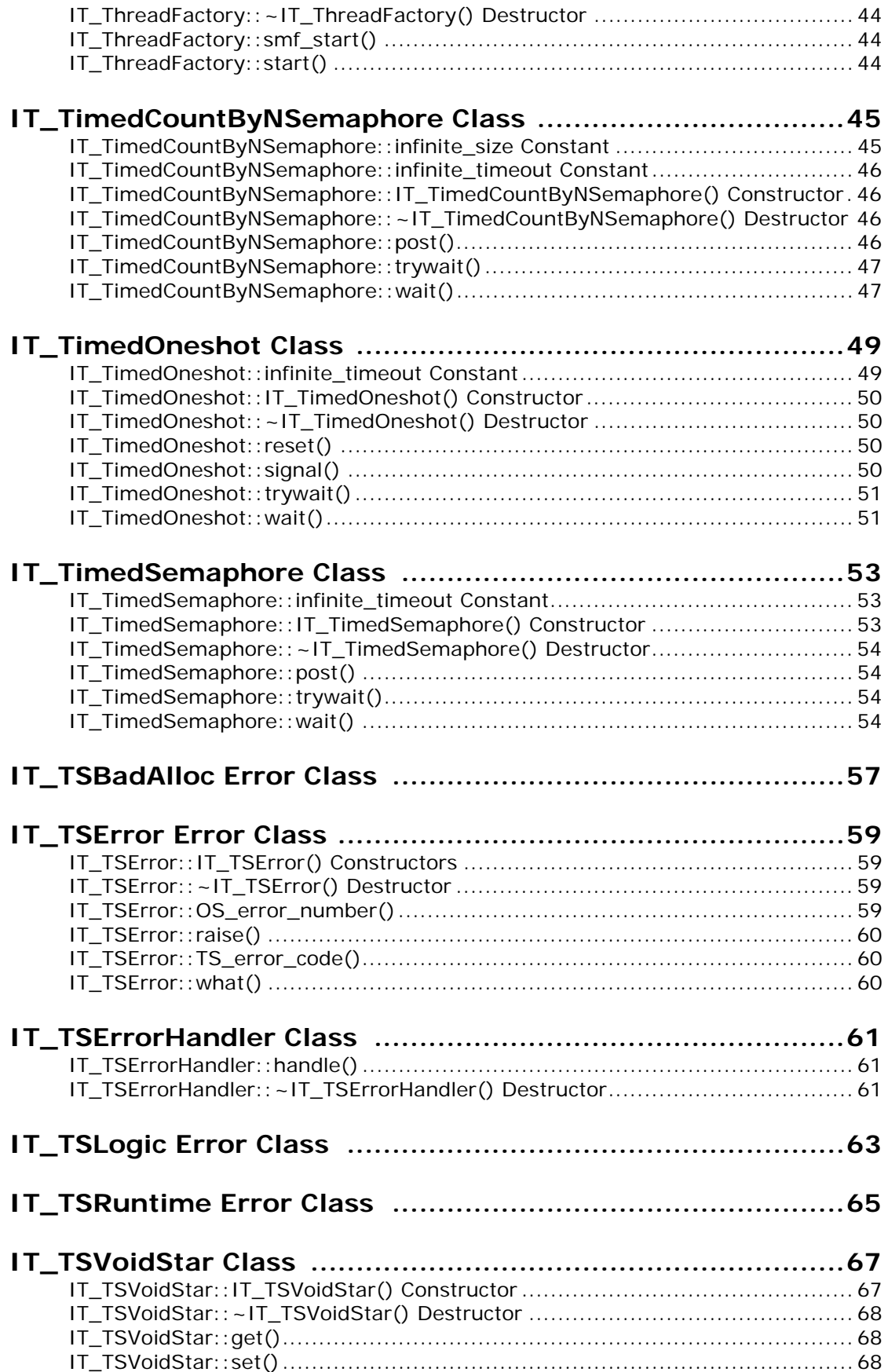

# <span id="page-6-0"></span>**Threading and Synchronization Toolkit Overview**

The Threading and Synchronization (TS) toolkit provides an object-oriented and platform-neutral abstraction that hides the diverse, lower-level, thread packages. [Table 1](#page-6-2) shows the threading and synchronization (TS) classes organized into some useful groups.

<span id="page-6-2"></span>**Table 1:** *TS Thread Classes*

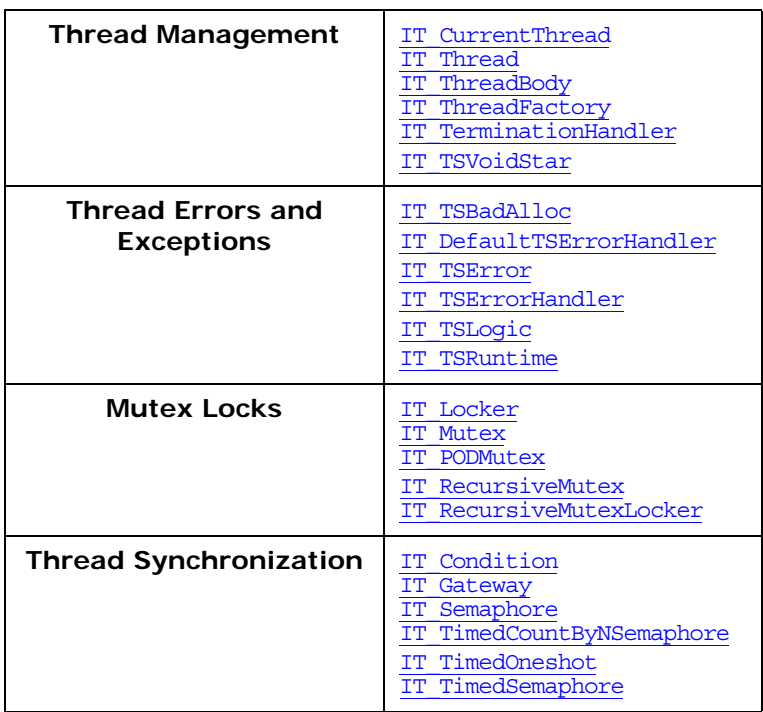

The rest of this overview covers these topics:

- **•** ["Timeouts"](#page-6-1)
- **•** ["Execution Modes"](#page-7-0)
- **•** ["Errors and Exceptions"](#page-8-1)

# <span id="page-6-1"></span>**Timeouts**

Timeouts are expressed in milliseconds. They represent the time period from the invocation of the timed method until the expiration of the timer. This time-out period is approximate because it is affected by the number and kind of interrupts received and by the changes external sources may make to the system's time.

# <span id="page-7-0"></span>**Execution Modes**

The TS classes are designed to be efficient and to help you write code that is correct and portable across various platforms. You can build TS applications in either of the following modes:

Unchecked This is the normal production mode. Inexpensive checks, such as checking values returned by the API, are performed, but a minimum of memory, locking, and system calls are used to implement TS features. Checked In this mode, extra-checking is performed to detect erroneous or non-portable situations. On platforms that support exceptions, exceptions are raised to report such errors. This mode may be less time or space efficient than the unchecked mode.

The effect of a program that runs correctly (the program does not create any TS error object) in the checked mode is identical to that of the unchecked mode.

TS provides two kinds of classes in different sets of header files. These include wrapper and inline classes.

### <span id="page-7-1"></span>**Wrapper Classes**

Wrapper classes are the recommended classes to use because you can switch between checked and unchecked modes by simply re-linking without recompiling your application. These clean, platform-neutral wrapper classes simply delegate to the appropriate inlined classes for whichever mode you are using.

The wrapper classes are in header files ending in .h.

### <span id="page-7-2"></span>**Inlined Classes**

To minimize the delegation overhead of wrapper classes, the TS toolkit also provides C++ classes with only inlined member methods and pre-preprocessor directives. These inline classes accommodate the differences between the underlying thread packages.

Delegation overhead for a normal method call is generally negligible, but you can save on this overhead by using these inlined classes directly. However by using these header files, you will need to recompile your application whenever you want to switch between checked and unchecked modes, and each time even minor improvements are made to the TS implementation.

The inline classes are in header files ending in  $i.h$ .

# <span id="page-8-0"></span>**Setting an Execution Mode**

[Table 2](#page-8-2) shows the default settings for each platform.

<span id="page-8-2"></span>**Table 2:** *Default Thread Settings*

| <b>Platform</b>      | <b>Thread Primitives</b> | <b>Default Mode</b> |
|----------------------|--------------------------|---------------------|
| HPUX 11              | Posix                    | unchecked           |
| Solaris 2.6          |                          |                     |
| <b>HPUX 10.20</b>    | <b>DCE</b>               | unchecked           |
| <b>Other Solaris</b> | UI                       | unchecked           |
| Win32                | Win32                    | unchecked           |
| Win 64               | Win64                    | unchecked           |

To set a different mode, you reset the library by inserting the preferred lib subdirectory at the beginning of your LD\_LIBRARY\_PATH or SHLIB\_PATH. For example, to reset to the checked mode, do the following for your respective platform:

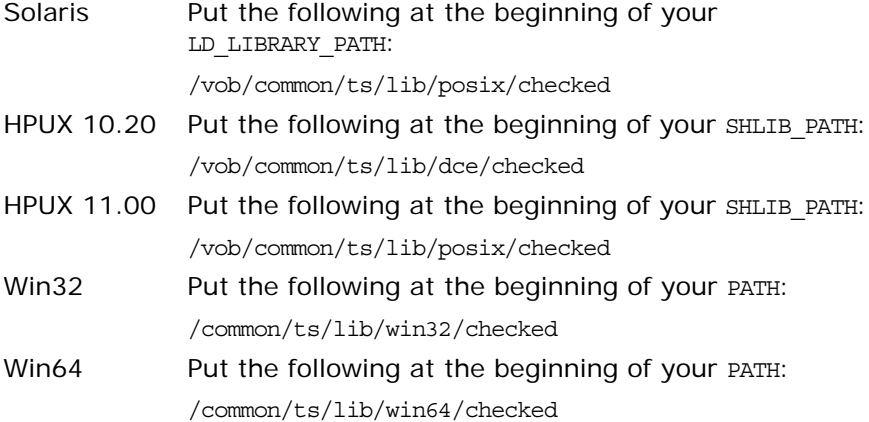

## <span id="page-8-4"></span><span id="page-8-1"></span>**Errors and Exceptions**

[Table 3](#page-8-3) summarizes the TS error classes:

<span id="page-8-3"></span>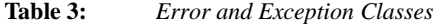

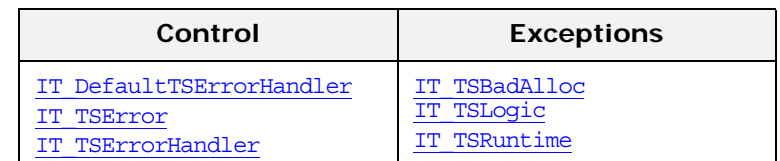

The TS API allows you to use either error parameters or exceptions. The last parameter of almost every TS method is a reference to an error handler object of the class IT TSErrorHandler. When a TS method detects an error, it creates an [IT\\_TSError](#page-64-4) object and passes it to [IT\\_TSErrorHandler::handle\(\)](#page-66-4).

TS errors form the hierarchy shown in [Figure 1.](#page-9-0) An IT TSRuntime error generally signals an error detected by the operating system or the underlying thread package. An [IT\\_TSLogic](#page-68-1) error reports a logic error in your program, for example, when a thread tries to release a lock it does not own. Logic errors are either detected by the underlying thread package, or by extra checking code in checked mode. An IT TSBadAlloc error signals that the new operator failed.

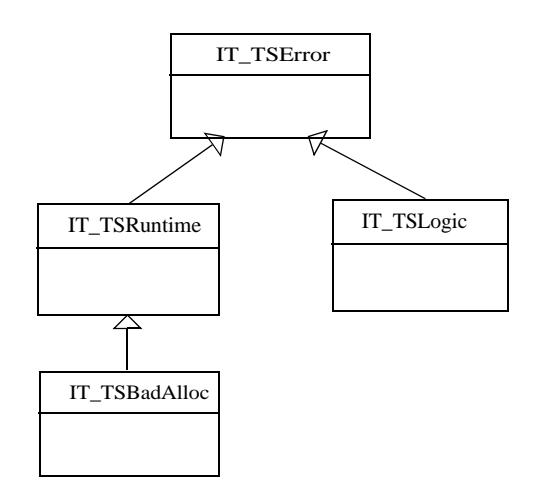

<span id="page-9-0"></span>**Figure 1:** *The TS Error Class Hierarchy*

The TS API provides a default, static, and stateless error handler named IT DefaultTSErrorHandler. If you use exceptions, this error handler throws [IT\\_TSError](#page-64-4) objects. In environments that do not use exceptions this handler aborts the process.

For most applications, the default error handler object provides the desired behavior. In this situation, instead of passing an IT DefaultTSErrorHandler object each time you call a TS method, you can define in your build command the environment variable IT TS DEFAULTED. This will instruct the TS API to use the default error handler object for the error handler parameter. For example:

```
#ifndef IT_TS_DEFAULT_ERROR_HANDLER
#ifdef IT TS DEFAULTED
#define IT_TS_DEFAULT_ERROR_HANDLER = IT_DefaultTSErrorHandler
#else
#define IT_TS_DEFAULT_ERROR_HANDLER
#endif
#endif
C_{++} destructors do not have parameters, and as result, cannot be
```
given an error handler object parameter. In the checked mode, the TS API reports errors in destructors to the default error handler object. In the unchecked mode, the TS API does not report errors that occur in destructors.

Because default parameters are not part of the function-type in  $C_{++}$ , the TS library can be built with or without defining IT TS DEFAULTED. Also, the same library can be used by modules that use the defaulted parameter and by modules built without defining IT\_TS\_DEFAULTED.

If you intend to use your own error handler objects in your application, it is strongly recommended that you do not define IT\_TS\_DEFAULTED to avoid using the default error handler object by mistake. If you want to consistently use the same error handler object, you can define IT\_TS\_DEFAULT\_ERROR\_HANDLER in your command or in a non-exported file. For example:

#define IT\_TS\_DEFAULT\_ERROR\_HANDLER = myErrorHandler;

# <span id="page-12-3"></span><span id="page-12-0"></span>**IT\_Condition Class**

The IT Condition class provides a signalling mechanism that events use to synchronize when sharing a mutex. In one atomic operation, a condition wait both releases the mutex and waits until another thread signals or broadcasts a change of state for the condition.

```
class IT_Condition {
public:
    IT Condition(
         IT_TSErrorHandler& eh IT_TS_DEFAULT_ERROR_HANDLER 
     );
    ~IT_Condition();
     void wait(
         IT_Mutex& app_mutex, 
        IT_TSErrorHandler& eh IT_TS_DEFAULT_ERROR_HANDLER
     );
     void wait( 
        IT MutexLocker& locker,
        IT_TSErrorHandler& eh IT_TS_DEFAULT_ERROR_HANDLER
     );
     void signal( 
        IT_TSErrorHandler& eh IT_TS_DEFAULT_ERROR_HANDLER
     );
     void broadcast( 
         IT_TSErrorHandler& eh IT_TS_DEFAULT_ERROR_HANDLER 
     );
```
### <span id="page-12-1"></span>**IT\_Condition::broadcast()**

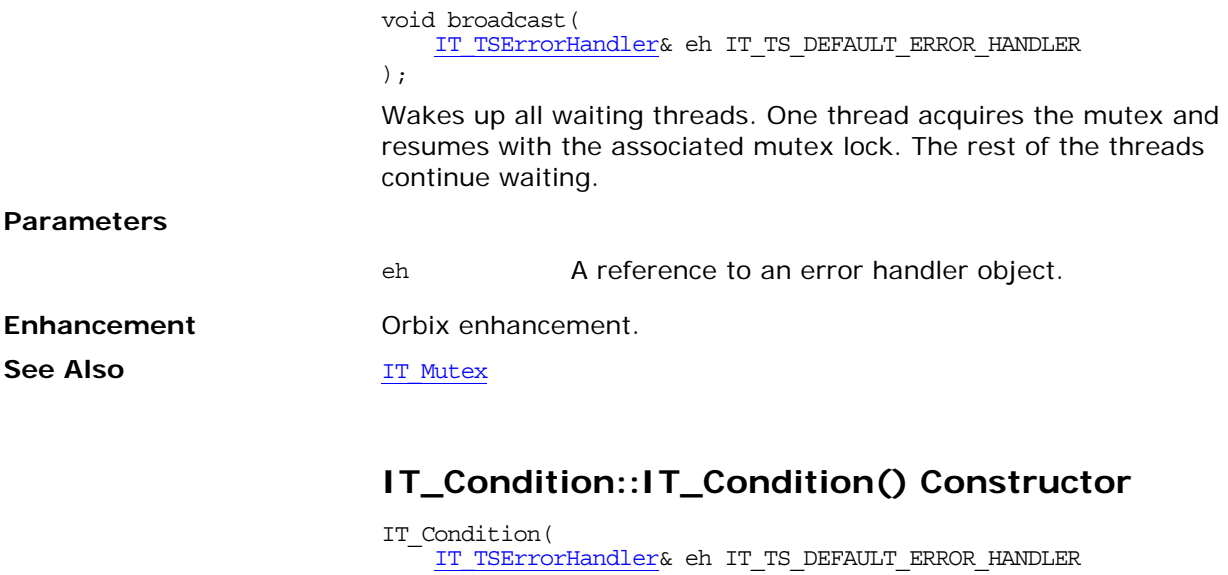

<span id="page-12-2"></span>);

};

The constructor for an IT Condition object.

**Parameters**

eh A reference to an error handler object.

<span id="page-13-2"></span><span id="page-13-1"></span><span id="page-13-0"></span>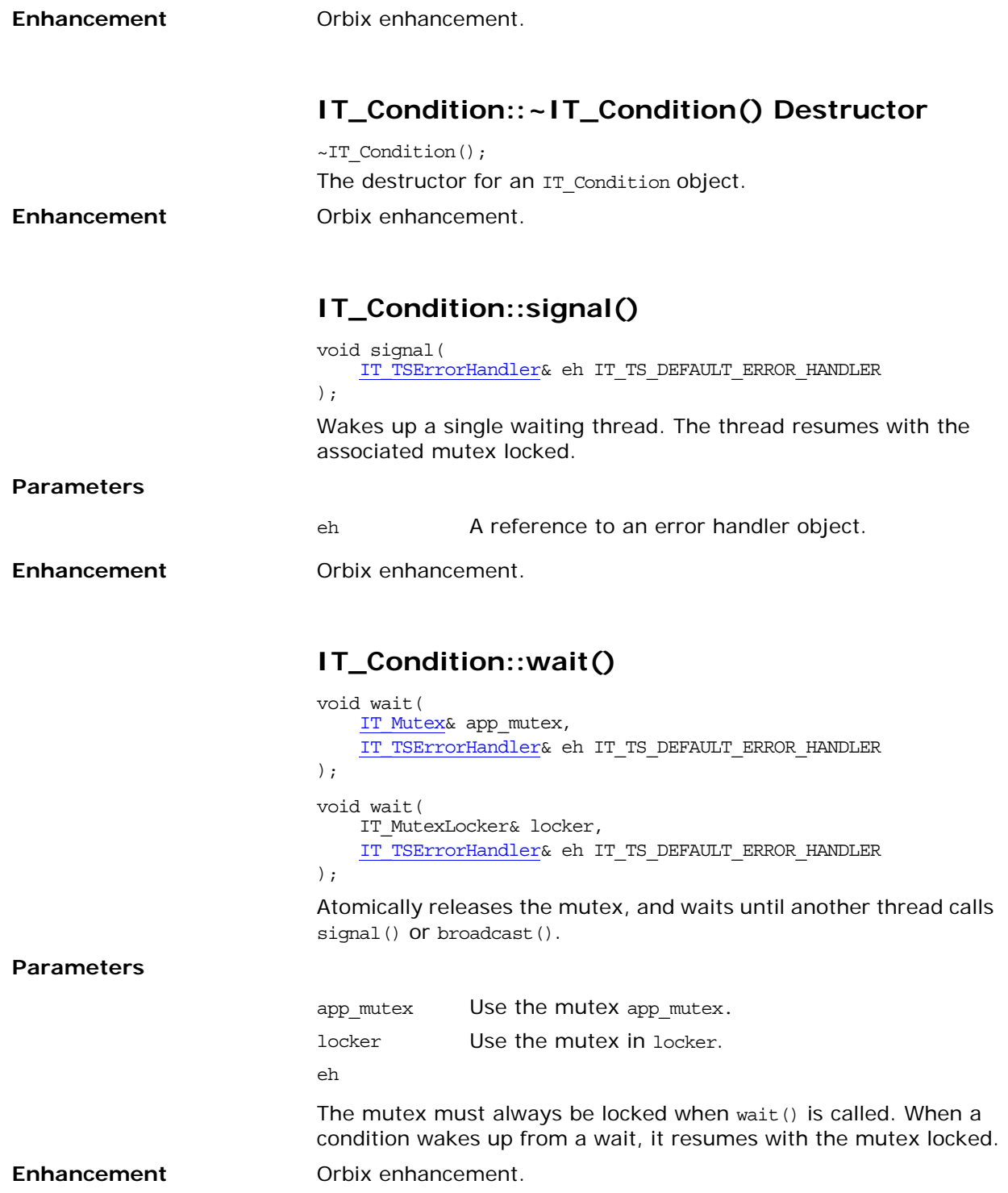

# <span id="page-14-5"></span><span id="page-14-0"></span>**IT\_CurrentThread Class**

The IT CurrentThread class gives access to the current thread. It has only static member methods.

```
class IT TS API IT CurrentThread {
public:
   self(
       IT_TSErrorHandler& eh IT_TS_DEFAULT_ERROR_HANDLER
    );
    static int is main thread();
     static void cleanup();
    static void yield();
    static void sleep(
        unsigned long milliseconds
     );
    static long id();
};
```
### <span id="page-14-1"></span>**IT\_CurrentThread::cleanup()**

static void cleanup(); Cleans up thread-specific data. A thread typically calls cleanup() before exiting. Threads created with an IT ThreadFactory do this automatically.

**Enhancement** Orbix enhancement.

<span id="page-14-2"></span>**IT\_CurrentThread::id()**

static long id(); Returns a unique identifier for the current thread. **Enhancement** Orbix enhancement.

### <span id="page-14-3"></span>**IT\_CurrentThread::is\_main\_thread()**

static int is\_main\_thread(); Returns 1 if the caller is the main thread, but returns 0 if it is not. **Enhancement** Orbix enhancement.

### <span id="page-14-4"></span>**IT\_CurrentThread::self()**

```
static IT_Thread self(
   IT_TSErrorHandler& eh IT_TS_DEFAULT_ERROR_HANDLER
);
```
<span id="page-15-1"></span><span id="page-15-0"></span>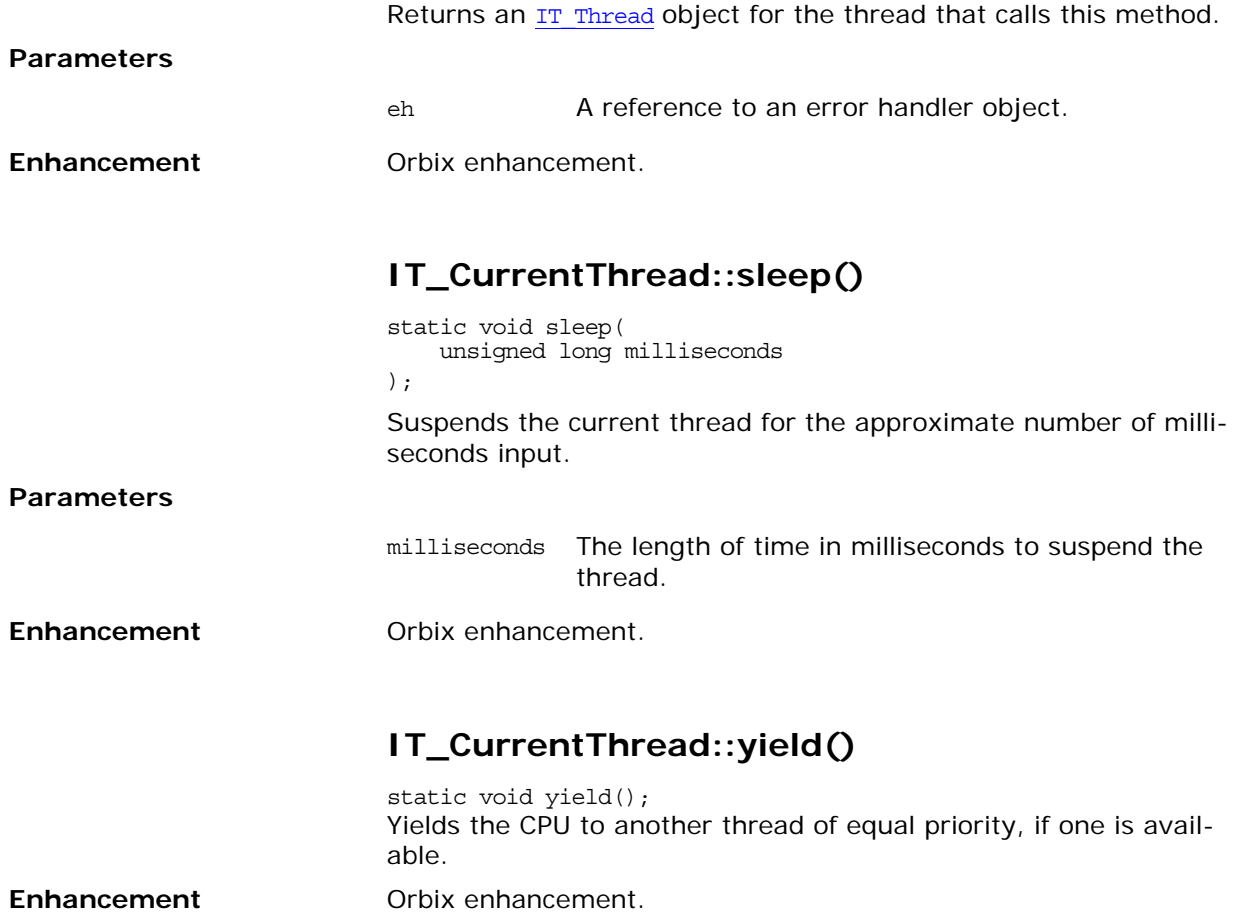

# <span id="page-16-3"></span><span id="page-16-0"></span>**IT\_DefaultTSErrorHandler Class**

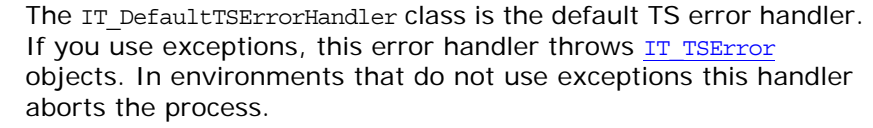

```
class IT_DefaultTSErrorHandler : public IT_TSErrorHandler{
public: 
    ~IT_DefaultTSErrorHandler()
    virtual void handle(
       const IT_TSError& this_error
    );
};
```
[See page 3](#page-8-4) for more on error handling.

### <span id="page-16-2"></span><span id="page-16-1"></span>**IT\_DefaultTSErrorHandler::handle()**

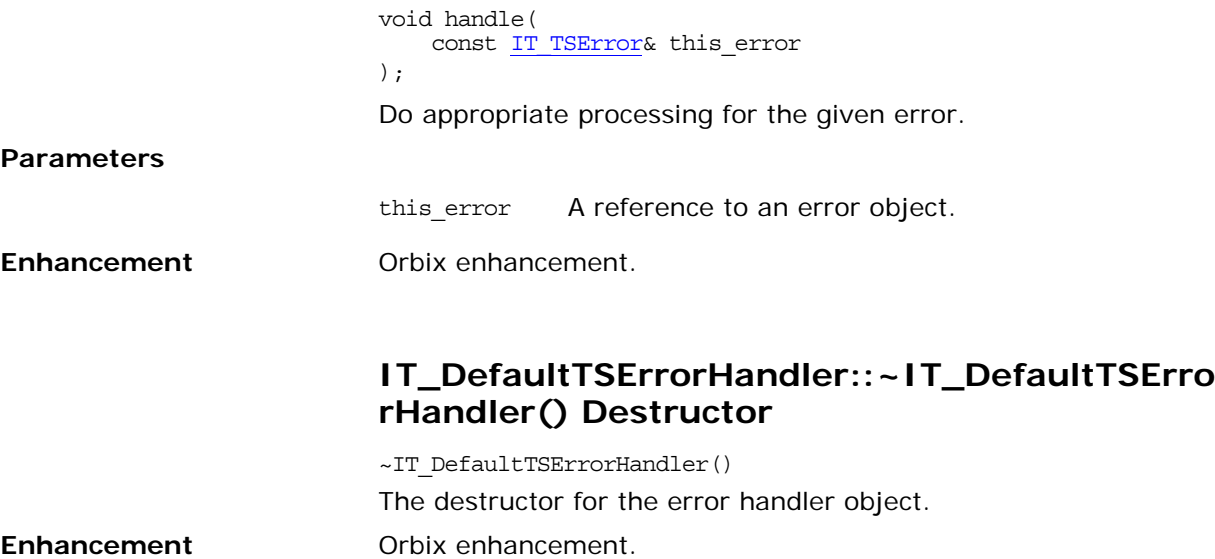

# <span id="page-18-3"></span><span id="page-18-0"></span>**IT\_Gateway Class**

The IT\_Gateway class provides a gate where a set of threads can only do work if the gate is open.

```
class IT_Gateway {
public:
     IT_Gateway(
        IT_TSErrorHandler& eh IT_TS_DEFAULT_ERROR_HANDLER
    );
    ~IT_Gateway();
     void open(
        IT_TSErrorHandler& eh IT_TS_DEFAULT_ERROR_HANDLER
     );
     void close( 
       IT_TSErrorHandler& eh IT_TS_DEFAULT_ERROR_HANDLER
     );
     void wait(
         IT_TSErrorHandler& eh IT_TS_DEFAULT_ERROR_HANDLER
     );
private:
```
...

### <span id="page-18-2"></span><span id="page-18-1"></span>**IT\_Gateway::close()**

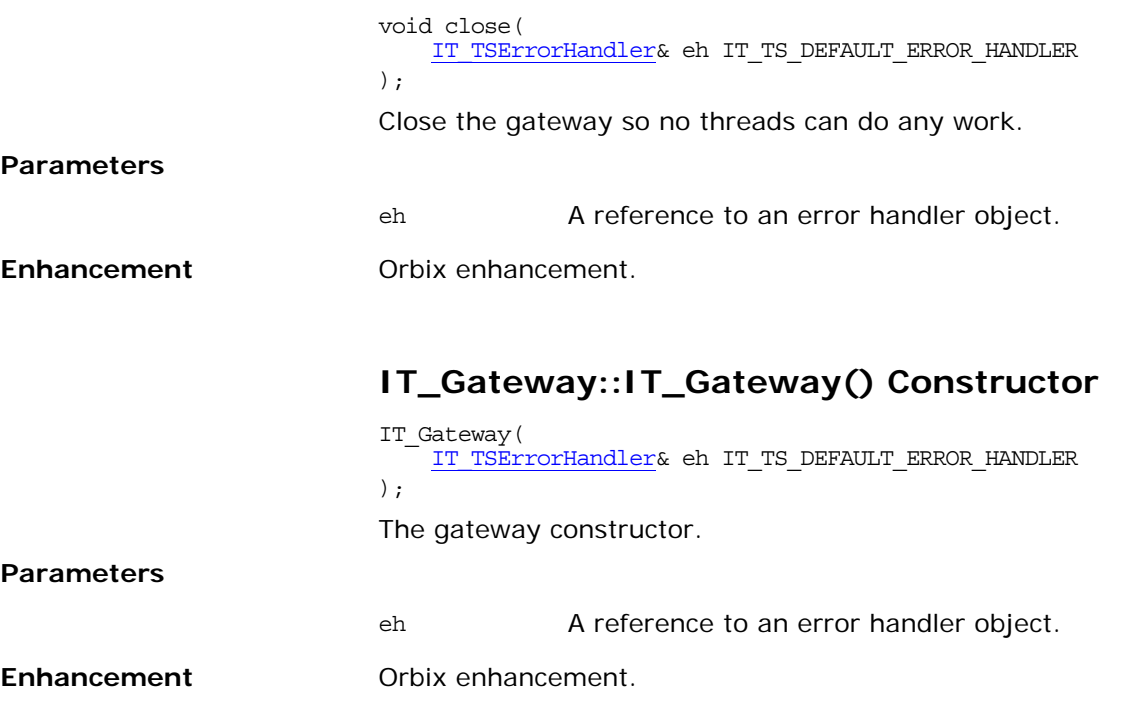

<span id="page-19-2"></span><span id="page-19-1"></span><span id="page-19-0"></span>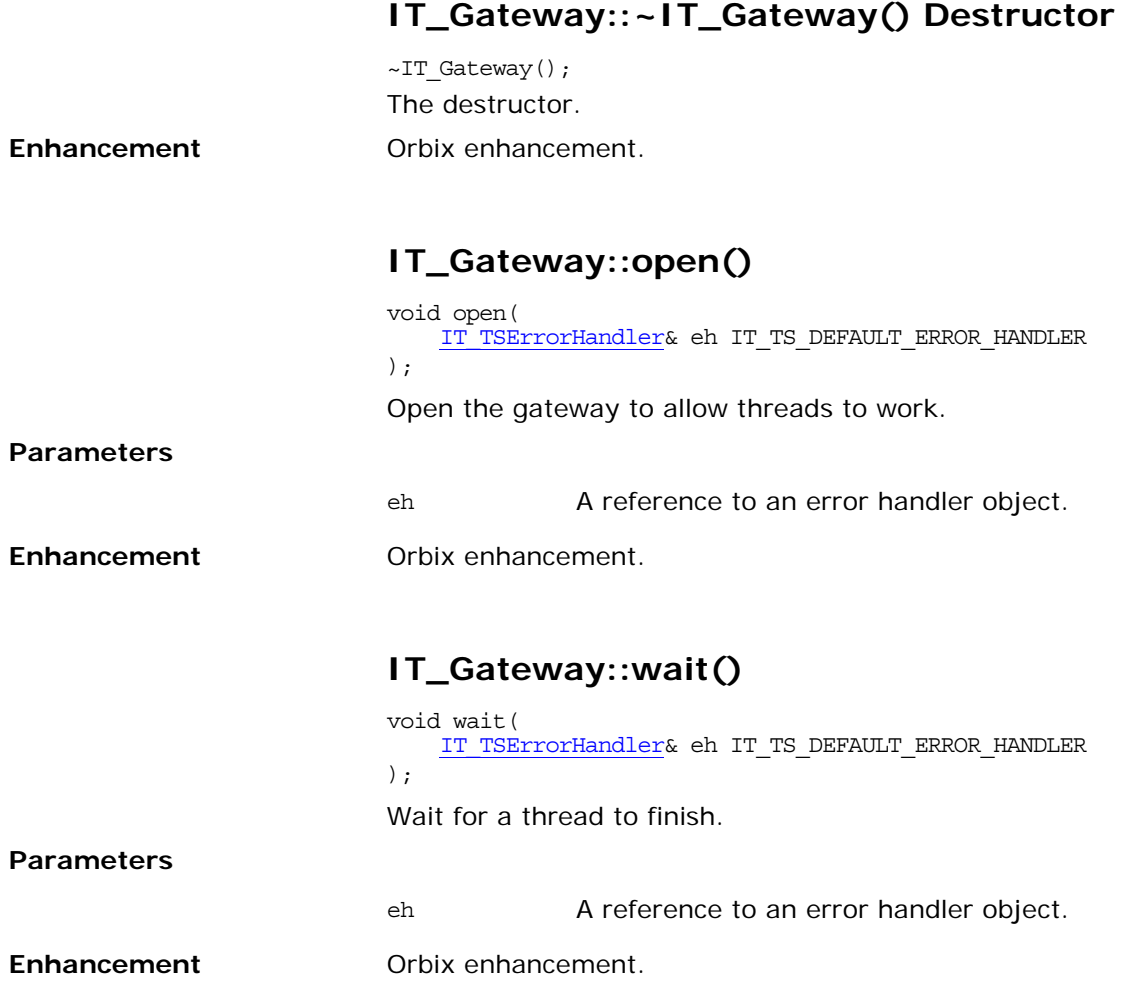

# <span id="page-20-1"></span><span id="page-20-0"></span>**IT\_Locker Template Class**

IT Locker is a helper class for locking and unlocking non-recursive mutexes, including IT Mutex and IT PODMutex objects. Typically a locker locks a mutex in its constructor and releases it in its destructor. This is particularly useful for writing clean code that behaves properly when an exception is raised.

An IT Locker object must be created on the stack of a particular thread, and must never be shared by more than one thread.

The IT Locker method definitions are inlined directly in the class declaration, because these methods call each other. If a definition calls a method that is not previously declared inlined, this method is generated out of line, regardless of its definition (which can be provided later in the translation unit with the inline keyword).

```
template<class T> class IT_Locker {
public:
    IT_Locker(
        T& mutex,
        IT_TSErrorHandler& eh IT_TS_DEFAULT_ERROR_HANDLER
     ) :
       m_mutex(mutex),
        m_locked(0),
        m_error_handler(eh)
         {
           lock();
         }
     IT_Locker(
        T& mutex,
        int wait,
        IT_TSErrorHandler& eh IT_TS_DEFAULT_ERROR_HANDLER
     ) :
       m_mutex(mutex),
        m_locked(0),
        m_error_handler(eh)
         {
            if (wait)
\{lock();
 }
            else
\{ trylock();
 }
         }
    ~\simIT Locker()
     {
        cancel();
 }
     cancel()
     {
         if (m_locked)
         {
           m_mutex.unlock(m_error_handler);
```

```
 m_locked = 0;
          }
     }
     int is_locked()
     {
         return m_locked;
     }
    void <u>lock</u>()
     {
         m_mutex.lock(m_error_handler);
        m locked = 1;
     }
     trylock()
     {
          return (m_locked = m_mutex.trylock(m_error_handler));
     }
     mutex()
     {
         return m_mutex;
     }
private:
...
```
### <span id="page-21-0"></span>**IT\_Locker::cancel()**

```
void cancel() {
     if (m_locked)
     {
        m_mutex.unlock(m_error_handler);
        m locked = 0; }
```
Releases the mutex only if it is locked by this locker. You can call cancel() safely even when the mutex is not locked.

**Enhancement** Orbix enhancement.

**Exceptions** Errors that can be reported include:

[IT\\_TSRuntime](#page-70-1) [IT\\_TSLogic](#page-68-1)

}

### <span id="page-21-1"></span>**IT\_Locker::is\_locked()**

```
int is_locked() {
     return m_locked;
}
returns 1 if this mutex locker has the lock and returns 0 if it does 
not.
```
**Enhancement** Orbix enhancement.

# <span id="page-22-0"></span>**IT\_Locker::IT\_Locker()**

```
IT_Locker(
    T& mutex,
    IT_TSErrorHandler& eh IT_TS_DEFAULT_ERROR_HANDLER
) :
   m_mutex(mutex),
    m_locked(0),
     m_error_handler(eh)
{
     lock();
}
```
A constructor for a locker object that locks the given mutex.

```
IT_Locker(
    T& mutex,
    int wait,
    IT_TSErrorHandler& eh IT_TS_DEFAULT_ERROR_HANDLER
) :
   m_mutex(mutex),
    m_locked(0),
    m_error_handler(eh)
{
    if (wait)
     {
         lock();
     }
    else
     {
         trylock();
     }
}
A constructor for a locker object.
mutex The mutex to which the locker applies.
wait If wait has a value of 1, this constructor waits to
              acquire the lock. If wait has a value of 0, the construc-
              tor only tries to lock the mutex.
```
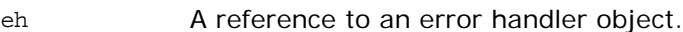

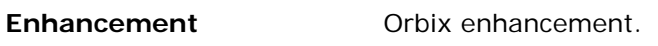

**See Also IT** Locker::trylock()

**Parameters**

# <span id="page-22-1"></span>**IT\_Locker::~IT\_Locker()**

```
~\simIT Locker()
                          {
                               cancel();
                          }
                          The destructor releases the mutex if it is locked by this locker.
Enhancement Orbix enhancement.
Exceptions Errors that can be reported include:
                          IT_TSLogic
                          IT_TSRuntime
```
### <span id="page-23-0"></span>**IT\_Locker::lock()**

```
void lock() 
{
    m_mutex.lock(m_error_handler);
     m_locked = 1;
}
```
Locks the mutex associated with the locker.

Returns direct access to the locker's mutex.

**Enhancement** Orbix enhancement.

**Exceptions** Errors that can be reported include:

[IT\\_TSLogic](#page-68-1) [IT\\_TSRuntime](#page-70-1)

### <span id="page-23-1"></span>**IT\_Locker::mutex()**

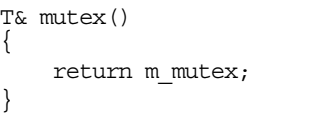

**Enhancement** Orbix enhancement.

### <span id="page-23-2"></span>**IT\_Locker::trylock()**

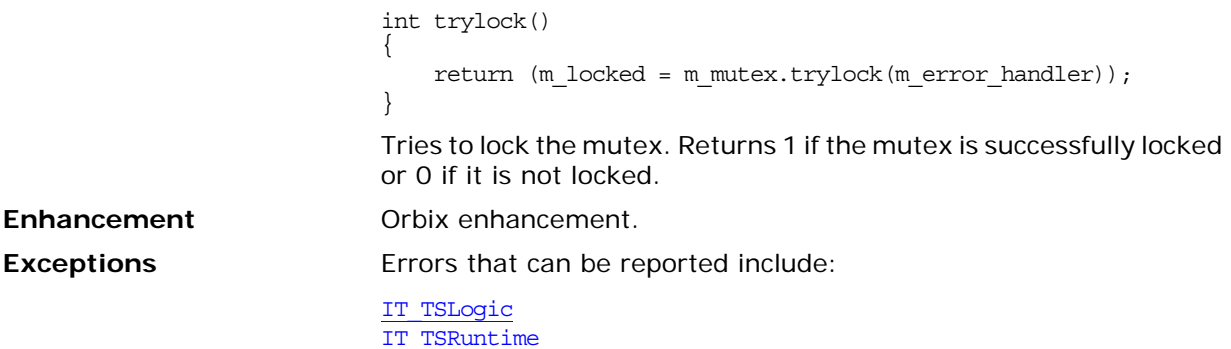

# <span id="page-24-2"></span><span id="page-24-0"></span>**IT\_Mutex Class**

An IT Mutex object is a synchronization primitive for mutual exclusion locks.

When a thread has successfully locked, it is said to own the IT Mutex. IT Mutex objects have scope only within a single process (they are not shared by several processes) and they are not recursive. When a thread that owns an IT Mutex attempts to lock it again, a deadlock occurs.

You use an IT Mutex in conjunction with an IT Locker object to lock and unlock your mutexes.

```
class IT_Mutex {
                           public:
                                IT_Mutex(
                                   IT_TSErrorHandler& eh IT_TS_DEFAULT_ERROR_HANDLER
                                );
                               ~\simIT_Mutex();
                                void lock(
                                   IT_TSErrorHandler& eh IT_TS_DEFAULT_ERROR_HANDLER
                                );
                                void unlock(
                                    IT_TSErrorHandler& eh IT_TS_DEFAULT_ERROR_HANDLER
                                );
                                int trylock(
                                   IT_TSErrorHandler& eh IT_TS_DEFAULT_ERROR_HANDLER
                                );
                           private:
                           // …
                           };
See Also IT Locker
                           IT RecursiveMutex
                           IT_Mutex::IT_Mutex() Constructor
                           IT_Mutex(I
```
<span id="page-24-1"></span>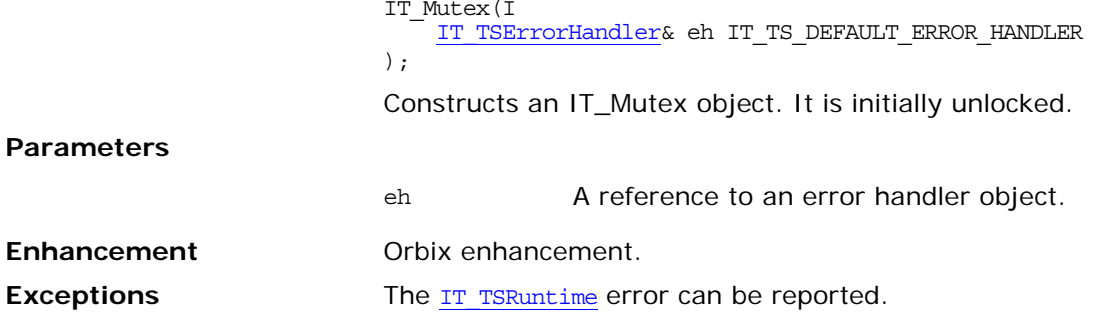

<span id="page-25-3"></span><span id="page-25-2"></span><span id="page-25-1"></span><span id="page-25-0"></span>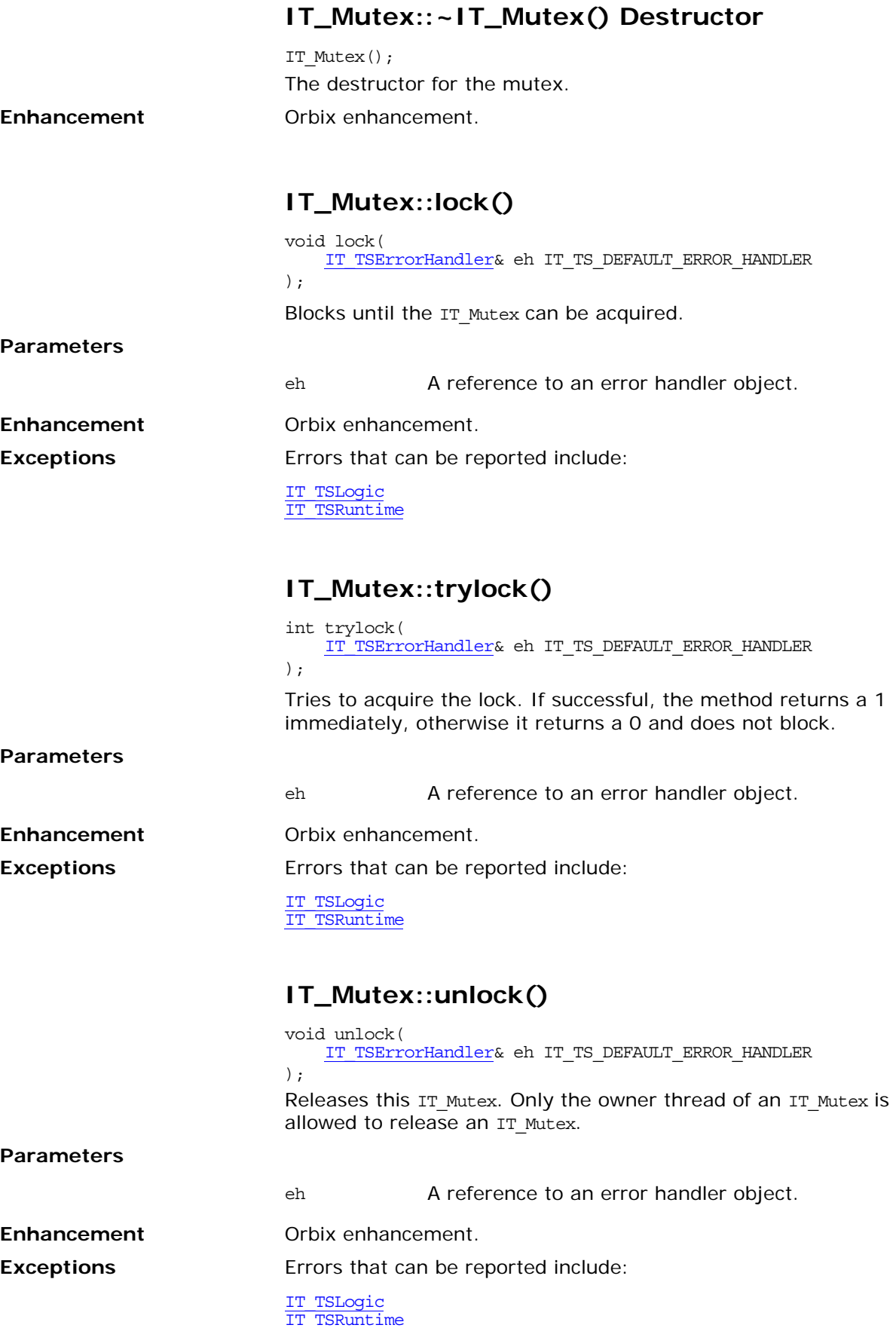

# <span id="page-26-3"></span><span id="page-26-0"></span>**IT\_PODMutex Structure**

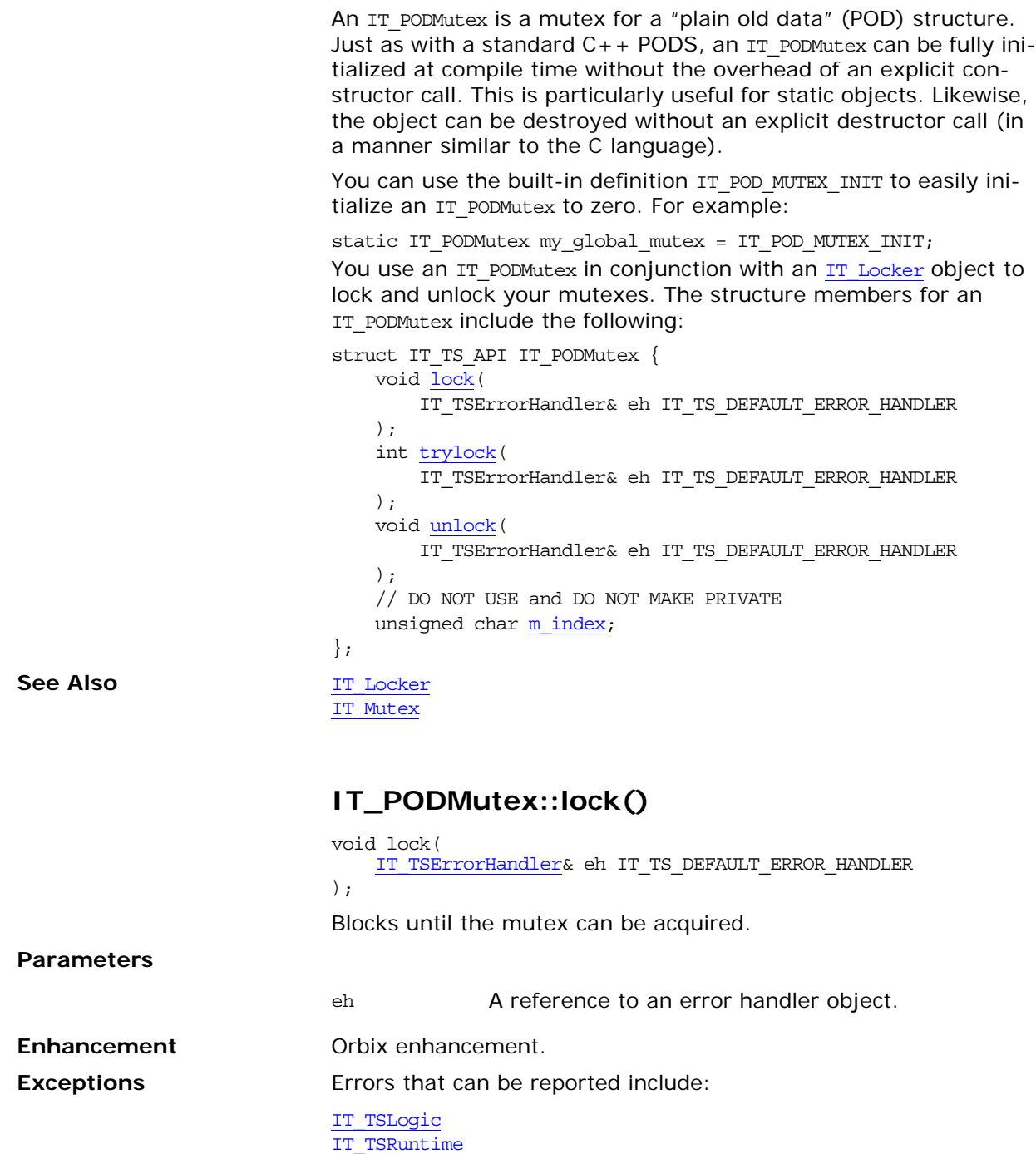

### <span id="page-26-2"></span><span id="page-26-1"></span>**IT\_PODMutex::m\_index Data Type**

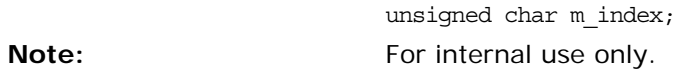

<span id="page-27-0"></span>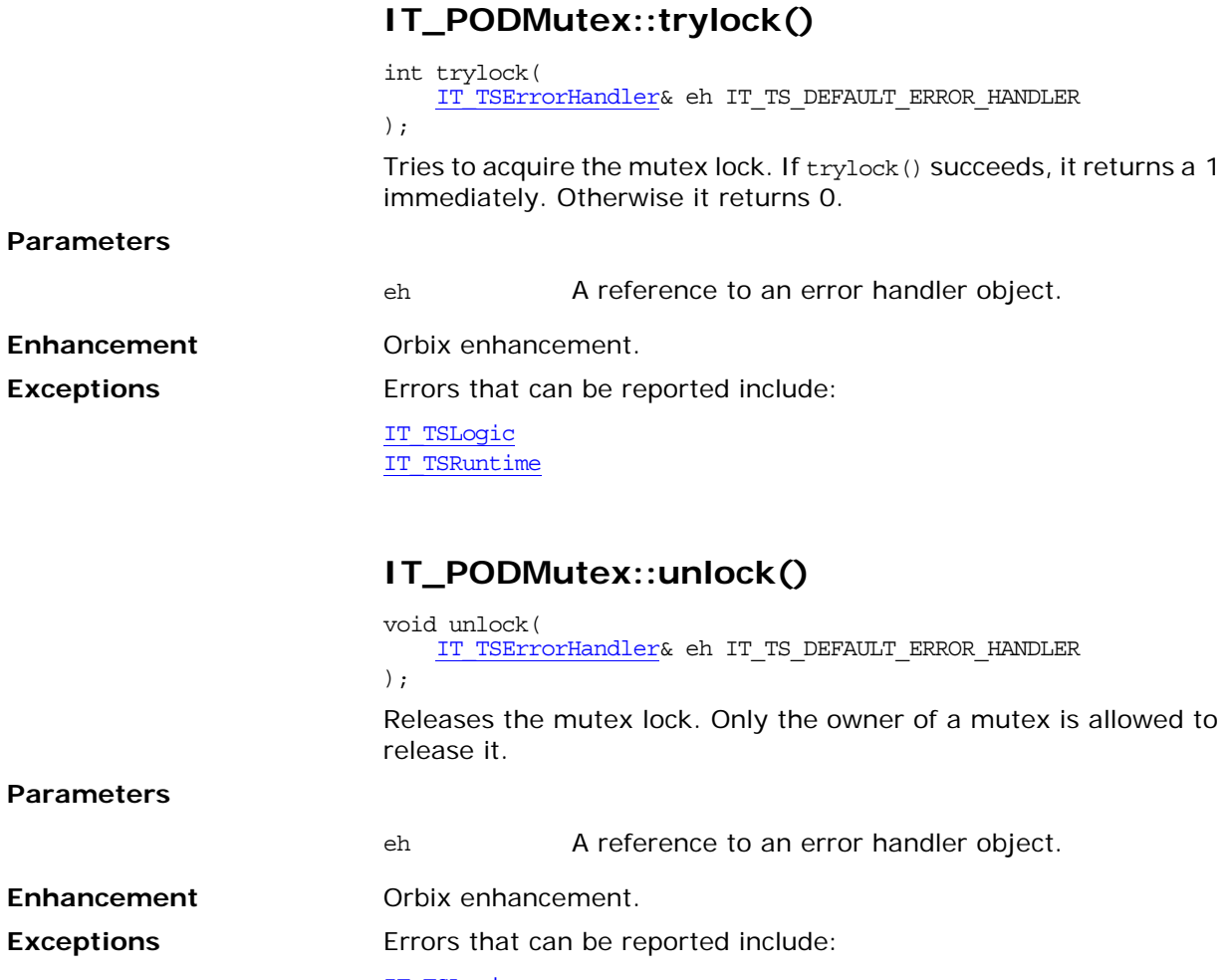

<span id="page-27-1"></span>[IT\\_TSLogic](#page-68-1) [IT\\_TSRuntime](#page-70-1)

# <span id="page-28-2"></span><span id="page-28-0"></span>**IT\_RecursiveMutex Class**

An IT RecursiveMutex object is a synchronization primitive for mutual exclusion. In general do not used it directly.

**Note:** It is strongly recommended that you use the [IT\\_RecursiveMutexLocker](#page-32-1) to lock and unlock your recursive mutexes.

> In most respects an IT RecursiveMutex object is similar to an IT Mutex object. However, it can be locked recursively, which means that a thread that already owns a recursive mutex object can lock it again in a deeper scope without creating a deadlock condition.

When a thread has successfully locked a recursive mutex, it is said to own it. Recursive mutex objects have process-scope which means that they are not shared by several processes.

To release an IT RecursiveMutex, its owner thread must call unlock() the same number of times that it called lock().

class IT\_RecursiveMutex { public:

```
 IT_RecursiveMutex(
        IT_TSErrorHandler& eh IT_TS_DEFAULT_ERROR_HANDLER
     );
    ~IT_RecursiveMutex();
     void lock(
        IT_TSErrorHandler& eh IT_TS_DEFAULT_ERROR_HANDLER
     );
     void unlock(
        IT_TSErrorHandler& eh IT_TS_DEFAULT_ERROR_HANDLER
     );
     int trylock(
        IT_TSErrorHandler& eh IT_TS_DEFAULT_ERROR_HANDLER
     );
private:
...
IT_RecursiveMutexLocker
```
**See Also** IT Mutex

**Parameters**

**Enhancement** 

#### <span id="page-28-1"></span>**IT\_RecursiveMutex::IT\_RecursiveMutex() Constructor**

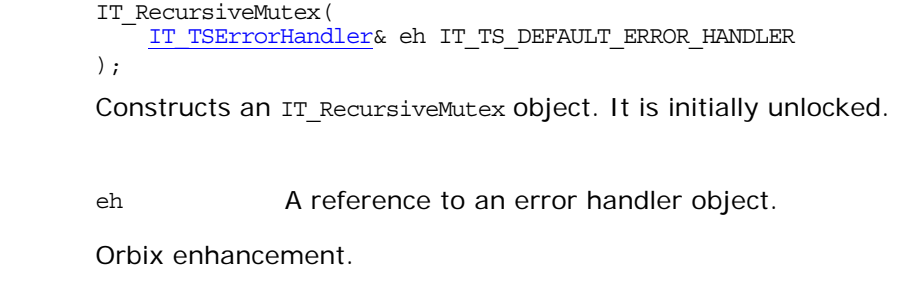

<span id="page-29-3"></span><span id="page-29-2"></span><span id="page-29-1"></span><span id="page-29-0"></span>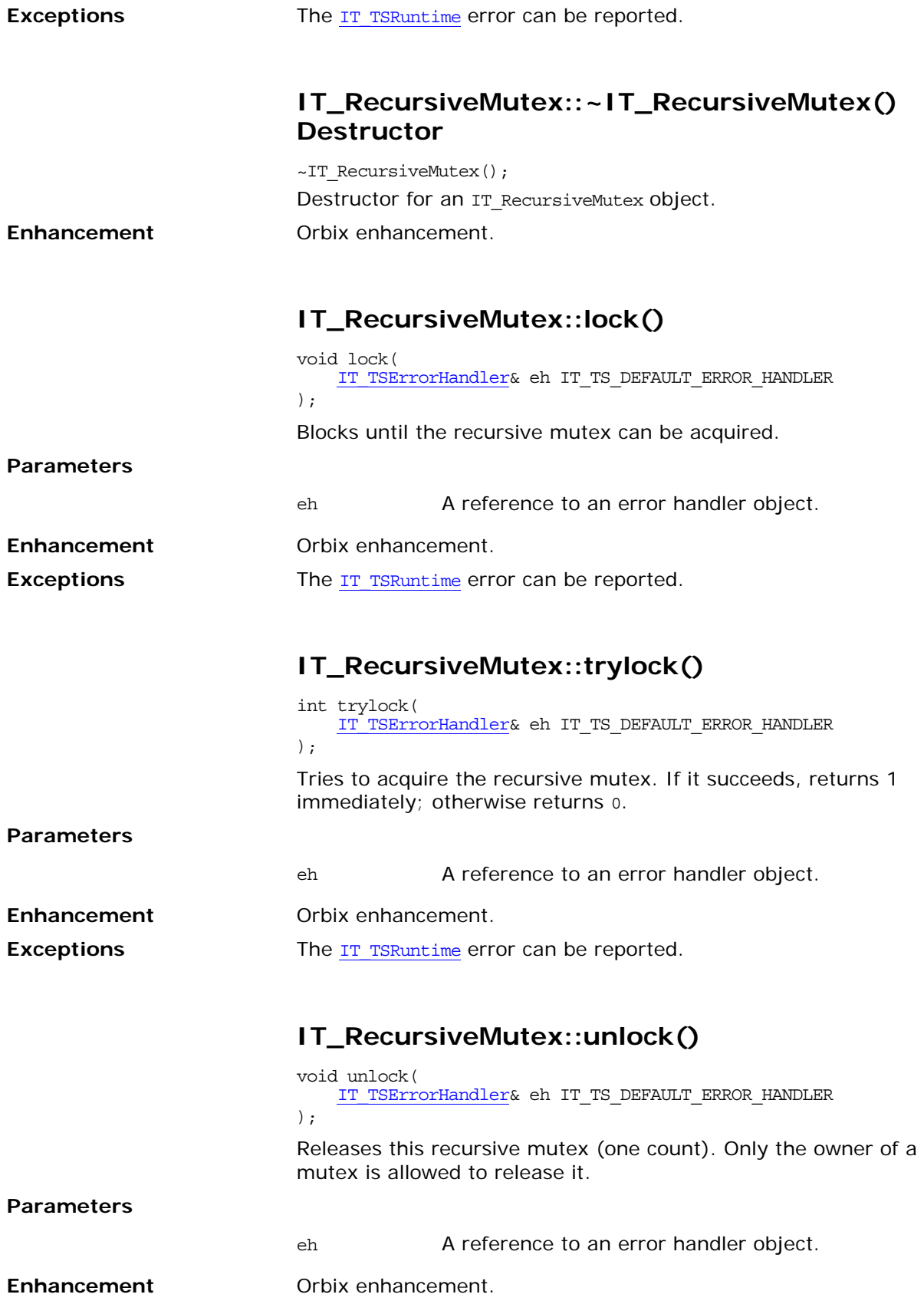

**Exceptions** Errors that can be reported include:

[IT\\_TSRuntime](#page-70-1) [IT\\_TSLogic](#page-68-1)

# <span id="page-32-1"></span><span id="page-32-0"></span>**IT\_RecursiveMutexLocker Class**

The IT RecursiveMutexLocker is a locker for recursive mutexes. The IT RecursiveMutexLocker methods are defined as inline in the class declaration, because these methods call each other.

```
class IT_RecursiveMutexLocker {
public:
     IT_RecursiveMutexLocker(
        IT RecursiveMutex& m,
        IT_TSErrorHandler& eh IT_TS_DEFAULT_ERROR_HANDLER
     ) :
        m_recursive_mutex(m),
         m_lock_count(0),
         m_error_handler(eh)
     {
        lock();
     }
    IT_RecursiveMutexLocker(
         IT_RecursiveMutex& m,
         int wait,
        IT_TSErrorHandler& eh IT_TS_DEFAULT_ERROR_HANDLER
     ) :
        m_recursive_mutex(m),
         m_lock_count(0),
         m_error_handler(eh)
     {
         if (wait) 
          {
              lock();
          }
         else 
          {
              trylock();
          }
     }
     ~IT_RecursiveMutexLocker() 
     {
          cancel();
     }
     void cancel()
     {
        while (m lock count > 0)
          {
              m_recursive_mutex.unlock(m_error_handler);
             m lock count--;
          }
     }
     void lock()
     {
        m_recursive_mutex.lock(m_error_handler);
         m_lock_count++;
     }
```

```
 unsigned int lock_count()
     {
         return m_lock_count;
     }
     trylock()
     {
         if (m_recursive_mutex.trylock(m_error_handler) == 1)
         {
             m_lock_count++;
             return 1;
         }
         else
         {
             return 0;
         }
     }
     void unlock()
     {
        m_recursive_mutex.unlock(m_error_handler);
         m_lock_count--;
     }
     mutex()
     {
         return m_recursive_mutex;
     }
Private:
...
```
# <span id="page-33-0"></span>**IT\_RecursiveMutexLocker::cancel()**

```
void cancel() {
   while (m_lock_count > 0)
     {
        m_recursive_mutex.unlock(m_error_handler);
       m lock count--;
     }
}
```
Releases all locks held by this recursive mutex locker. The cancel() method can be called safely even when the recursive mutex is not locked.

**Enhancement** Orbix enhancement.

### <span id="page-34-0"></span>**IT\_RecursiveMutexLocker::IT\_RecursiveMutex Locker() Constructors**

```
IT_RecursiveMutexLocker(
   IT RecursiveMutex& m,
    IT_TSErrorHandler& eh IT_TS_DEFAULT_ERROR_HANDLER
) :
    m_recursive_mutex(m),
    m_lock_count(0),
    m_error_handler(eh)
{
   lock();
}
```
Constructs a recursive mutex locker object. This constructor locks the given recursive mutex.

```
IT_RecursiveMutexLocker(
    IT RecursiveMutex& m,
    int wait,
    IT_TSErrorHandler& eh IT_TS_DEFAULT_ERROR_HANDLER
) :
   m recursive mutex(m),
    m_lock_count(0),
    m_error_handler(eh)
{
    if (wait)
     {
        lock();
     }
    else
     {
        trylock();
     }
}
Constructs a recursive mutex locker object.
m The mutex to which the locker applies.
wait If wait has a value of 1, this constructor waits to
              acquire the lock. If wait has a value of 0, it only tries 
              to lock the recursive mutex.
eh A reference to an error handler object.
```
**Enhancement** Orbix enhancement.

**Parameters**

### <span id="page-34-1"></span>**IT\_RecursiveMutexLocker::~IT\_RecursiveMut exLocker() Destructor**

```
~IT_RecursiveMutexLocker()
                           {
                                cancel();
                           }
                           The destructor releases all locks held by this recursive mutex locker.
Enhancement Orbix enhancement.
```
Orbix TS Thread Library Reference 29

#### <span id="page-35-0"></span>**IT\_RecursiveMutexLocker::lock()**

```
void lock()
                          {
                              m_recursive_mutex.lock(m_error_handler);
                              m_lock_count++;
                          }
                          Acquires the lock.
Enhancement Orbix enhancement.
```
#### <span id="page-35-1"></span>**IT\_RecursiveMutexLocker::lock\_count()**

```
unsigned int lock_count()
{
     return m_lock_count;
}
Returns the number of locks held by this recursive mutex locker.
```
**Enhancement** Orbix enhancement.

#### <span id="page-35-2"></span>**IT\_RecursiveMutexLocker::mutex()**

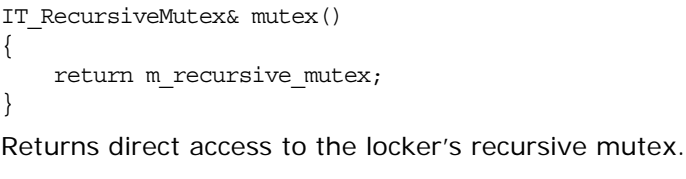

**Enhancement** Orbix enhancement.

### <span id="page-35-3"></span>**IT\_RecursiveMutexLocker::trylock()**

```
int trylock()
{
    if (m_recursive_mutex.trylock(m_error_handler) == 1)
     {
         m_lock_count++;
         return 1;
     }
     else
     {
         return 0;
     }
}
Tries to acquire one lock for the recursive mutex. Returns 1 if the
```
mutex lock is successfully acquired or 0 if it is not.

**Enhancement** Orbix enhancement.

### <span id="page-35-4"></span>**IT\_RecursiveMutexLocker::unlock()**

void unlock() {
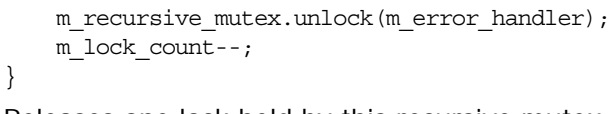

Releases one lock held by this recursive mutex. **Enhancement** Orbix enhancement.

# <span id="page-38-2"></span>**IT\_Semaphore Class**

A semaphore is a non-negative counter, typically used to coordinate access to some resources.

```
class IT_Semaphore {
public:
    IT Semaphore(
       size_t initialCount,
        IT_TSErrorHandler& eh IT_TS_DEFAULT_ERROR_HANDLER
     );
    ~IT_Semaphore();
     void post(
        IT_TSErrorHandler& eh IT_TS_DEFAULT_ERROR_HANDLER
     );
     void wait(
        IT_TSErrorHandler& eh IT_TS_DEFAULT_ERROR_HANDLER
     );
     int trywait(
        IT_TSErrorHandler& eh IT_TS_DEFAULT_ERROR_HANDLER
     );
private:
// …
};
```
### <span id="page-38-0"></span>**IT\_Semaphore::IT\_Semaphore() Constructor**

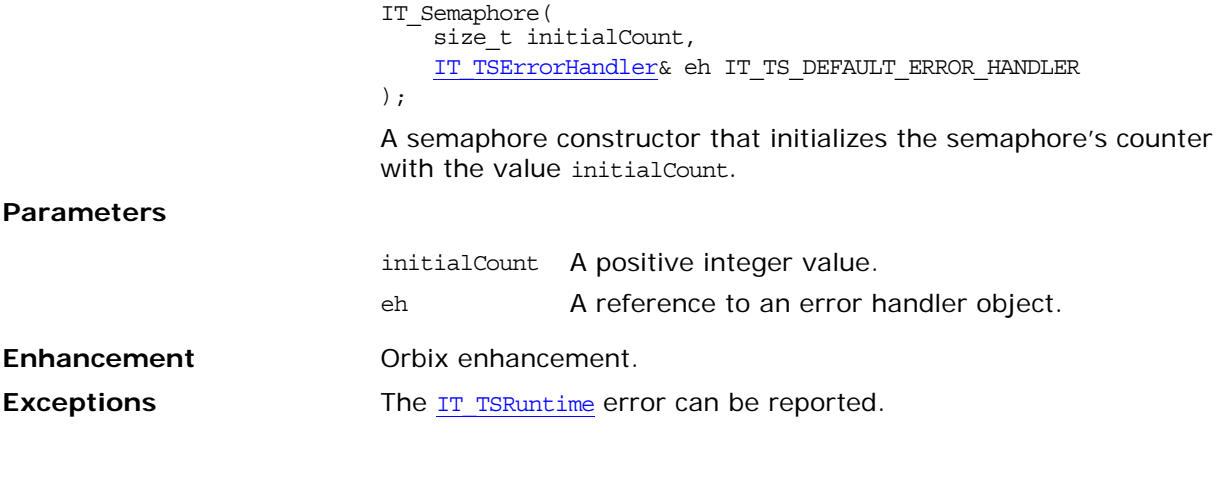

### <span id="page-38-1"></span>**IT\_Semaphore::~IT\_Semaphore() Destructor**

~IT Semaphore(); Destroys the semaphore. **Enhancement** Orbix enhancement.

<span id="page-39-2"></span><span id="page-39-1"></span><span id="page-39-0"></span>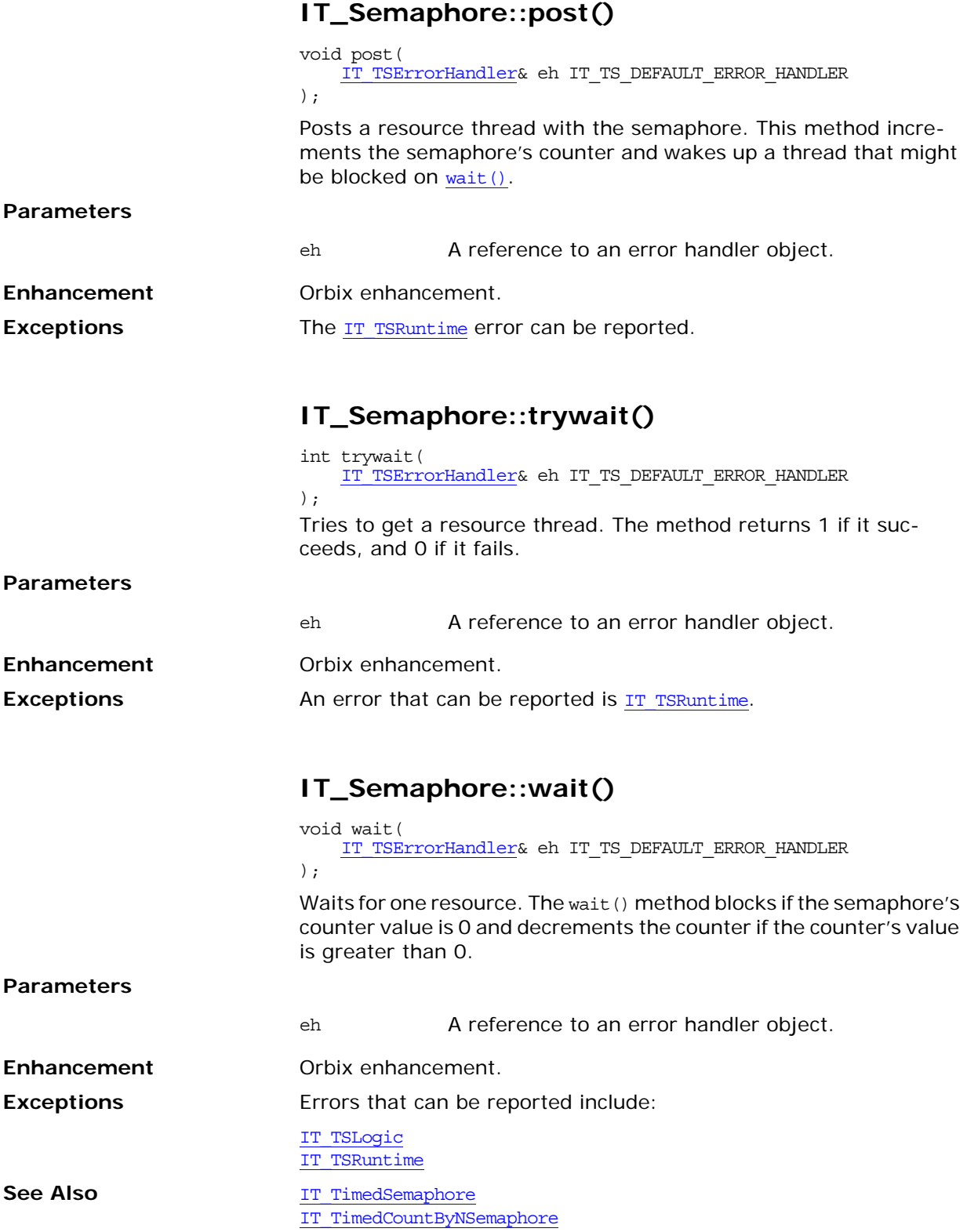

# **IT\_TerminationHandler Class**

The IT TerminationHandler class enables server applications to handle delivery of CTRL\_C and similar events in a portable manner. On UNIX, the termination handler handles the following signals:

**SIGINT SIGTERM** SIGQUIT

On Windows, the termination handler is a wrapper around SetConsoleCtrlHandler, which handles delivery of the following control events:

CTRL\_C\_EVENT CTRL\_BREAK\_EVENT CTRL\_SHUTDOWN\_EVENT CTRL\_LOGOFF\_EVENT CTRL\_CLOSE\_EVENT

You can create only one termination handler object in a program.

```
#include <it ts/ts error.h>
```
typedef void (\*IT\_TerminationHandlerFunctionPtr)(long);

class IT\_IFC\_API IT\_TerminationHandler { public:

```
IT TerminationHandler(
  IT TerminationHandlerFunctionPtr f,
  IT_ExceptionHandler& eh = IT_EXCEPTION_HANDLER
 );
~IT TerminationHandler();
```
};

### <span id="page-40-0"></span>**IT\_TerminationHandler()**

```
IT TerminationHandler(
  IT TerminationHandlerFunctionPtr f,
  IT_ExceptionHandler& eh = IT_EXCEPTION_HANDLER
);
```
Creates a termination handler object on the stack. On POSIX platforms, it is critical to create this object in the main thread before creation of any other thread, and especially before ORB initialization.

#### **Parameters**

f The callback function registered by the application. The callback function takes a single long argument:

- **•** On UNIX, the signal number on Unix/POSIX
- **•** On Windows, the type of event caught

### <span id="page-41-0"></span>**~IT\_TerminationHandler()**

~IT\_TerminationHandler();

Deregisters the callback, in order to avoid calling it during static destruction.

# <span id="page-42-1"></span>**IT\_Thread Class**

An IT Thread object represents a thread of control. An IT Thread object can be associated with a running thread, associated with a thread that has already terminated, or it can be null, which means it is not associated with any thread.

The important class members are as follows:

```
class IT_Thread {
public: 
     IT_Thread();
    ~\simIT Thread();
    IT_Thread(
         const IT_Thread& other
     );
     operator=(
         const IT_Thread& other
     );
     int operator==(
        const IT Thread& x
     ) const;
     int operator!=(
        const IT_Thread& x
     ) const
        {
             return ! operator==(x);
         }
    int is null() const;
    static void* const thread failed;
     void* join(
       IT_TSErrorHandler& eh IT_TS_DEFAULT_ERROR_HANDLER
     ) const;
     id() const;
...
};
```
#### <span id="page-42-0"></span>**IT\_Thread::id()**

long id() const; Returns a unique thread identifier. This method is useful for debugging. **Enhancement** Orbix enhancement.

### <span id="page-43-2"></span>**IT\_Thread::is\_null()**

int is\_null() const; Tests if this is a null IT\_Thread object. **Enhancement** Orbix enhancement.

### <span id="page-43-4"></span><span id="page-43-3"></span><span id="page-43-1"></span><span id="page-43-0"></span>**IT\_Thread::IT\_Thread() Constructors**

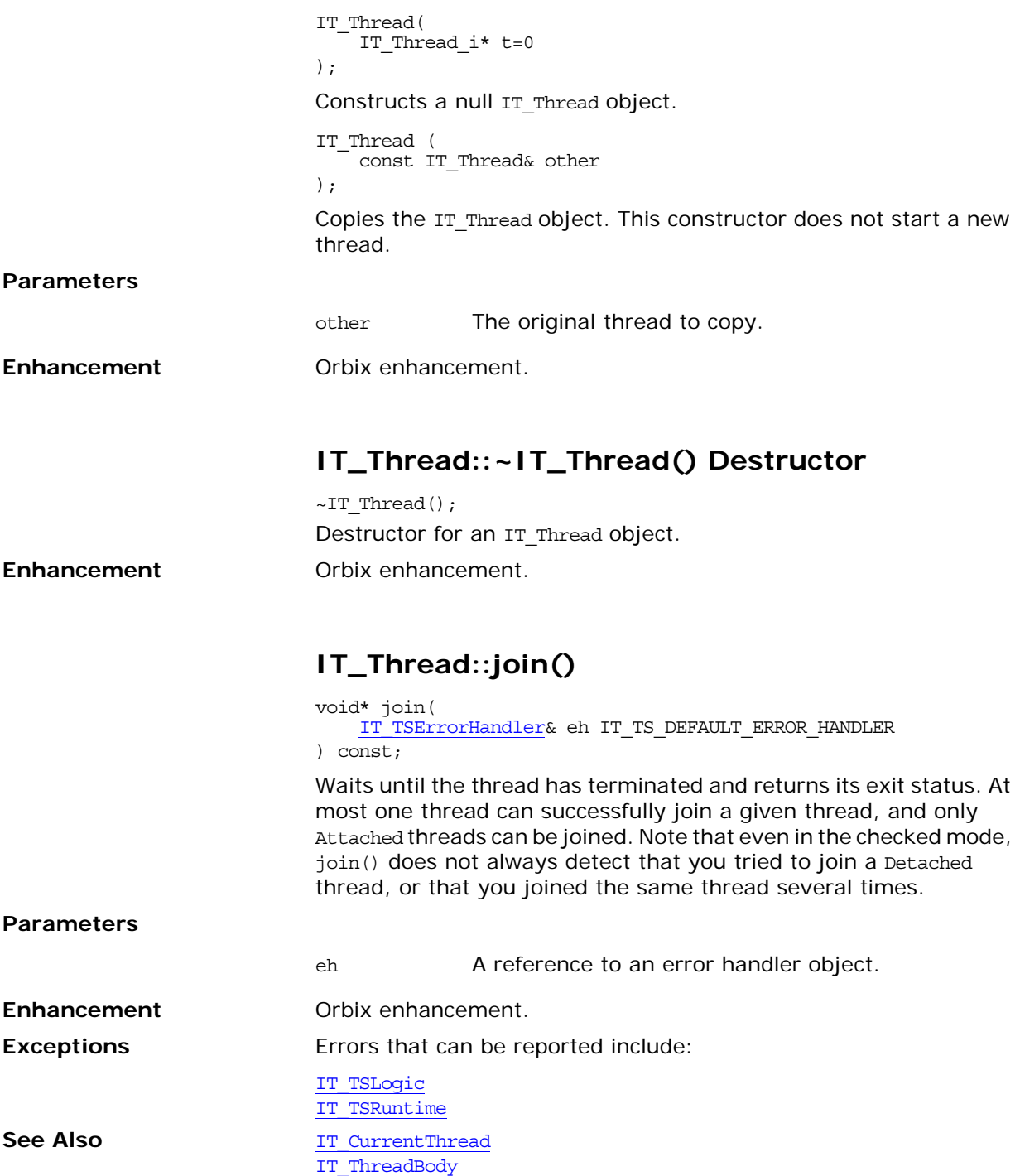

<span id="page-44-4"></span><span id="page-44-3"></span><span id="page-44-2"></span><span id="page-44-1"></span><span id="page-44-0"></span>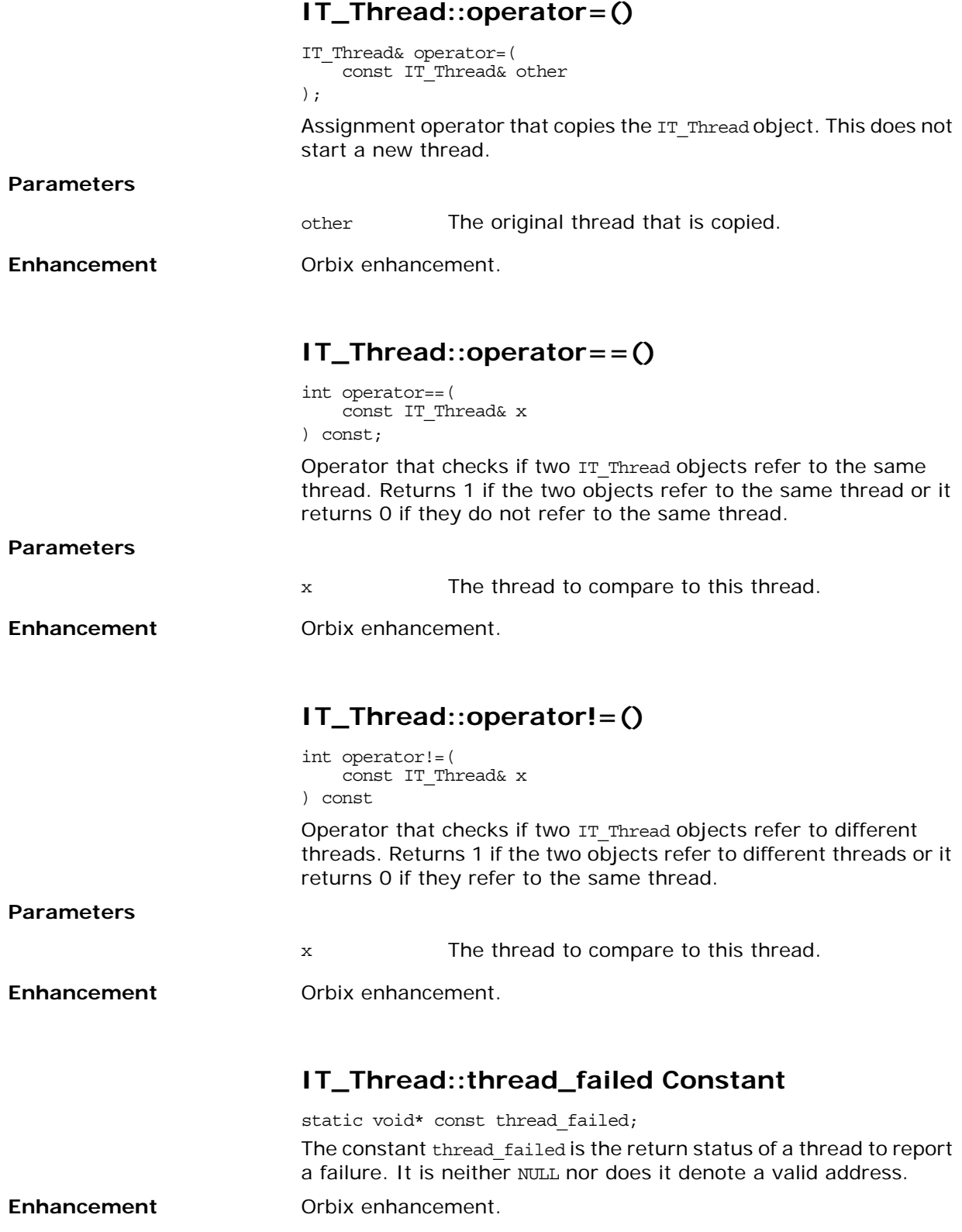

# <span id="page-46-0"></span>**IT\_ThreadBody Class**

IT ThreadBody is the base class for thread execution methods. To start a thread, derive a class from IT ThreadBody, add any data members needed by the thread, and provide a run() method which does the thread's work. Then use an IT ThreadFactory object to start a thread that will execute the run() method of your IT ThreadBody object.

If a derived IT ThreadBody contains data, then it must not be destroyed while threads are using it. One way to manage this is to allocate the IT ThreadBody with the new() operator and have the IT ThreadBody delete itself at the end of run(). Also, if multiple threads run the same IT ThreadBody, it is up to you to provide synchronization on shared data.

```
class IT_ThreadBody {
public:
    virtual ~IT ThreadBody() \{\} virtual void* run() =0;
};
```
### <span id="page-46-1"></span>**IT\_ThreadBody::~IT\_ThreadBody() Destructor**

virtual ~IT ThreadBody(); The destructor for the IT ThreadBody object.

### <span id="page-46-2"></span>**IT\_ThreadBody::run()**

virtual void\* run() =0;

Does the work and returns a status, which is typically NULL or the address of a static object.

**Exceptions CON** On platforms that support exceptions, if run() throws an exception while used by an attached thread, this thread's exit status will be IT Thread::thread failed.

### <span id="page-48-3"></span><span id="page-48-0"></span>**IT\_ThreadFactory Class**

An IT ThreadFactory object starts threads that share some common properties. You can derive your own class from IT ThreadFactory to control other aspect of thread creation, such as the exact method used to create or start the thread, or the priority of threads when they are created.

```
class IT_ThreadFactory {
public:
    DetachState { Detached, Attached };
    IT_ThreadFactory(
       DetachState detachState, 
       size t stackSize =0
    );
   virtual ~IT ThreadFactory();
    start(
       IT ThreadBody& body,
        IT_TSErrorHandler& eh IT_TS_DEFAULT_ERROR_HANDLER
     );
     static IT_Thread smf_start(
       IT ThreadBody& body,
       DetachState detach state,
       size t stack size,
       IT_TSErrorHandler& eh IT_TS_DEFAULT_ERROR_HANDLER
     );
protected:
...
```
### <span id="page-48-1"></span>**IT\_ThreadFactory::DetachState Enumeration**

enum DetachState { Detached, Attached };

A thread can be started in a detached or attached state. If a thread is detached, you cannot join it (retrieve its exit status). If a thread is attached you must join it to tell the operating system to forget about it.

**Enhancement** Orbix enhancement.

### <span id="page-48-2"></span>**IT\_ThreadFactory::IT\_ThreadFactory() Constructor**

```
IT_ThreadFactory(
   DetachState detachState,
   size t stackSize = 0
);
```
Constructor for an IT ThreadFactory object.

#### **Parameters**

<span id="page-49-2"></span><span id="page-49-1"></span><span id="page-49-0"></span>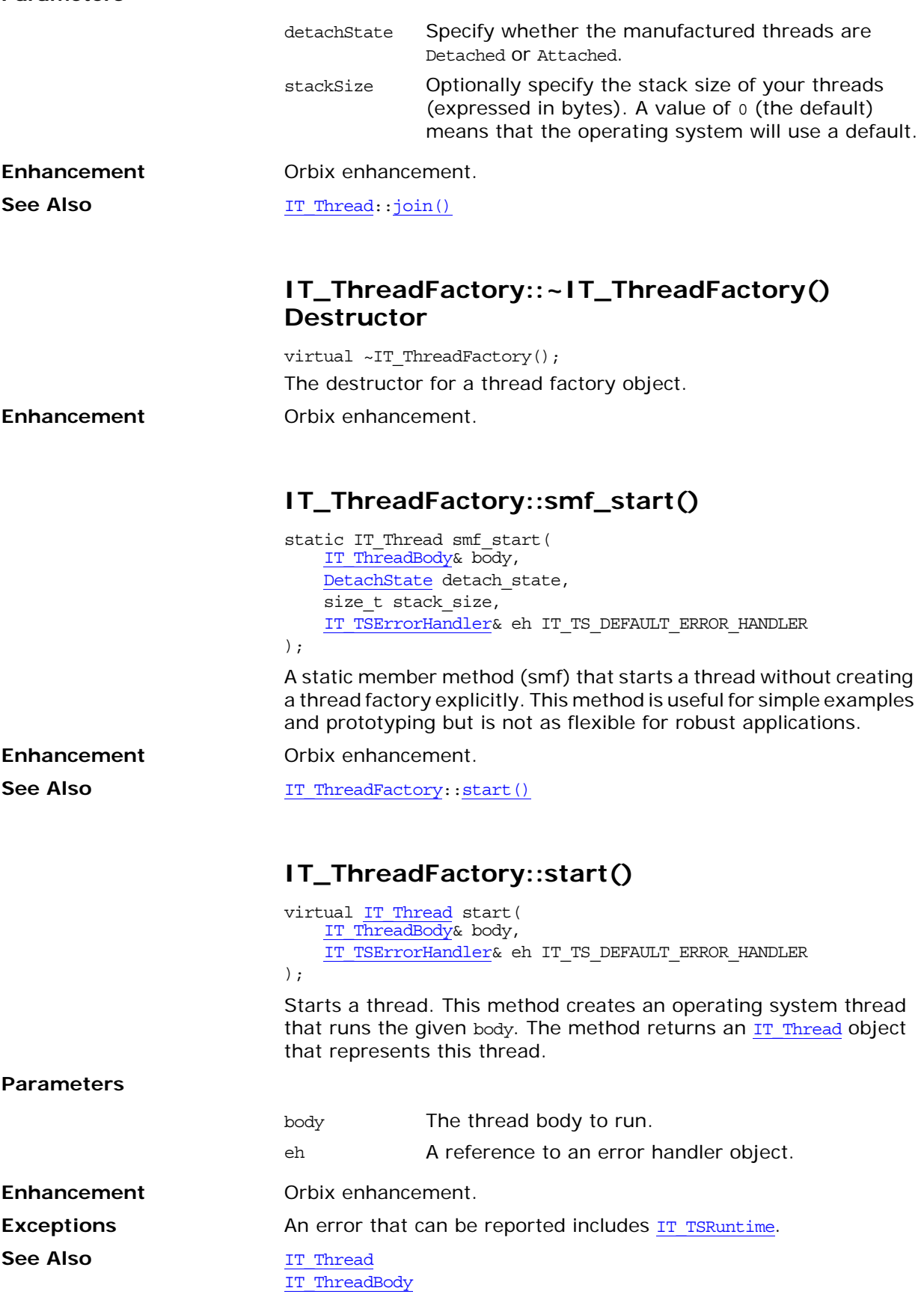

# <span id="page-50-0"></span>**IT\_TimedCountByNSemaphore Class**

This semaphore is a non-negative counter typically used to coordinate access to a set of resources. Several resources can be posted or waited for atomically. For example, if there are five resources available, a thread that asks for seven resources would wait but another thread that later asks for three resources would succeed, taking three resources.

```
class IT_TimedCountByNSemaphore {
    public:
    enum \{ infinite_timeout = -1 \};enum { infinite size = 0 };
    IT_TimedCountByNSemaphore(
        size t initial count,
         size_t max_size, 
         IT_TSErrorHandler& eh IT_TS_DEFAULT_ERROR_HANDLER
     );
    ~IT_TimedCountByNSemaphore();
     void post(
         size_t n, 
        IT_TSErrorHandler& eh IT_TS_DEFAULT_ERROR_HANDLER
     );
     void wait(
         size_t n, 
         IT_TSErrorHandler& eh IT_TS_DEFAULT_ERROR_HANDLER
     );
     int wait(
        size_t n, 
         long timeout, 
         IT_TSErrorHandler& eh IT_TS_DEFAULT_ERROR_HANDLER
     );
     int trywait(
        size t n,
         IT_TSErrorHandler& eh IT_TS_DEFAULT_ERROR_HANDLER
     );
private:
...
};
```
#### **IT\_TimedCountByNSemaphore::infinite\_size Constant**

enum { infinite size =  $0$  }; A constant used to indicate an infinite sized semaphore.

**See Also** IT TimedCountByNSemaphore::wait()

<span id="page-51-3"></span><span id="page-51-2"></span><span id="page-51-1"></span><span id="page-51-0"></span>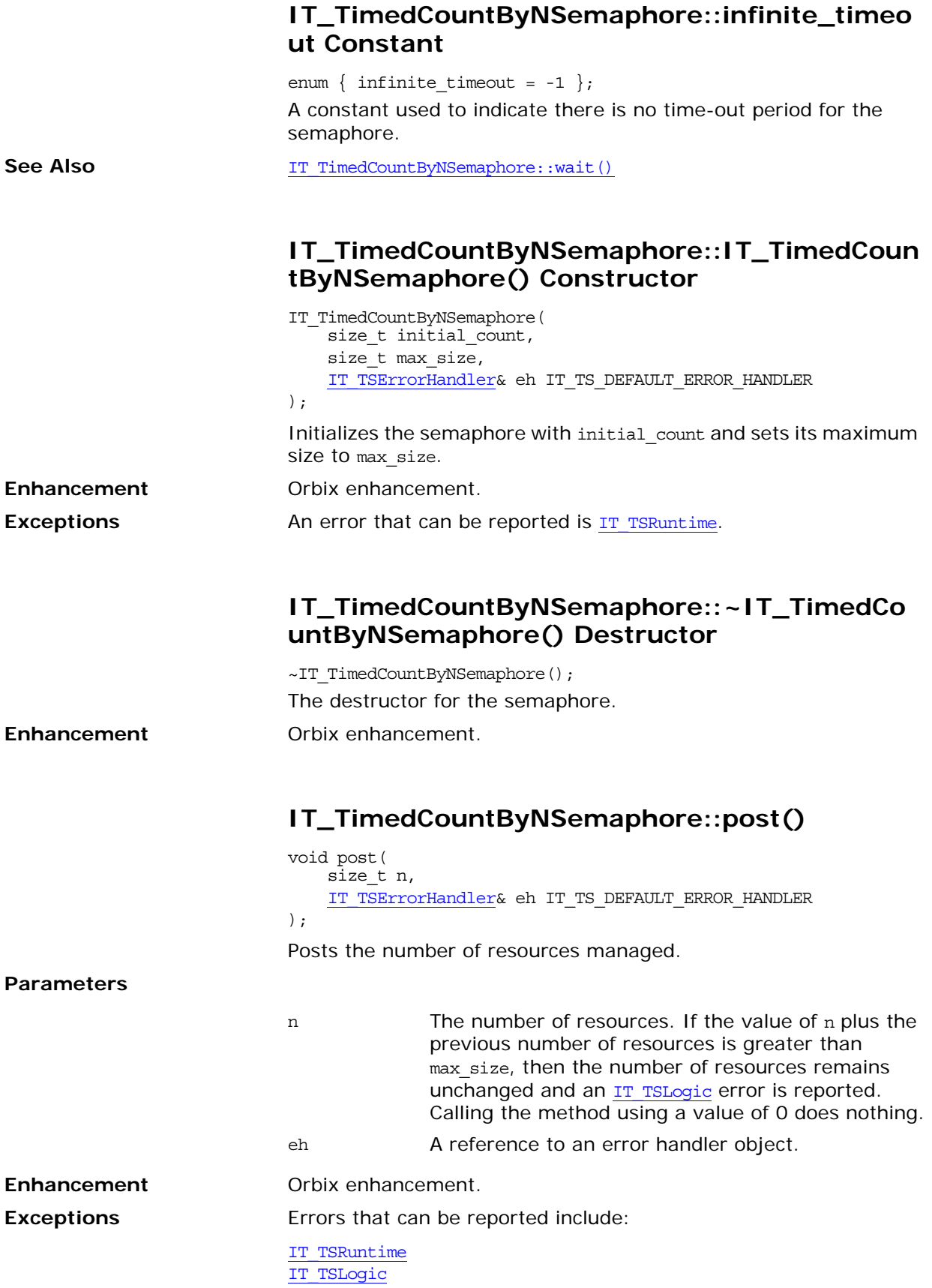

<span id="page-52-1"></span><span id="page-52-0"></span>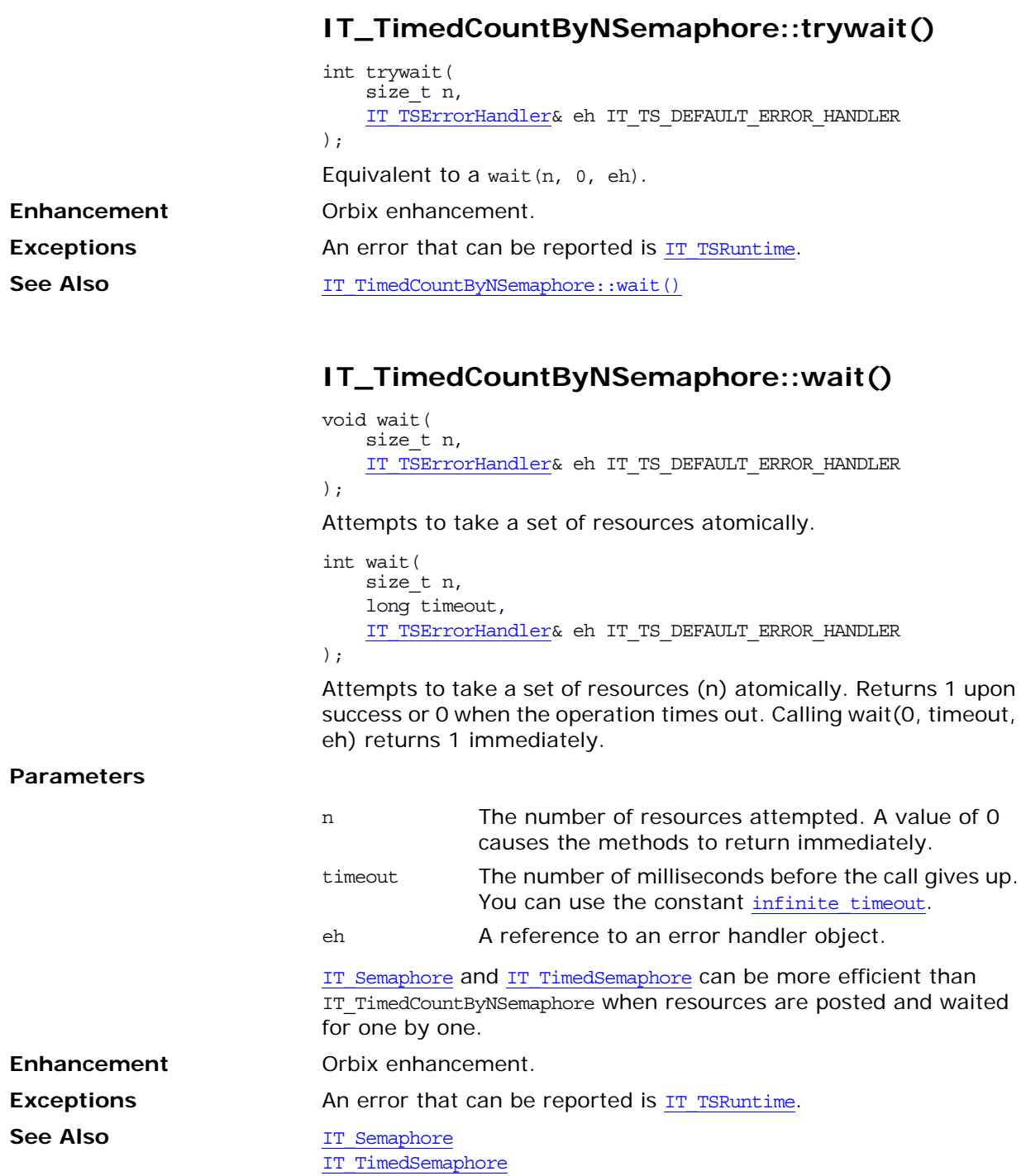

# **IT\_TimedOneshot Class**

An IT TimedOneshot class is a synchronization policy typically used to establish a rendezvous between two threads. It can have three states:

- **•** RESET
- **•** SIGNALED
- **•** WAIT

The key class members are as follows:

```
class IT_TimedOneshot {
public:
    enum { infinite timeout = -1 };
     IT_TimedOneshot(
        IT_TSErrorHandler& eh IT_TS_DEFAULT_ERROR_HANDLER
     );
    ~IT_TimedOneshot();
     void signal(
        IT_TSErrorHandler& eh IT_TS_DEFAULT_ERROR_HANDLER
     ); 
     void reset(
        IT_TSErrorHandler& eh IT_TS_DEFAULT_ERROR_HANDLER
    ) \, ;
     void wait(
         IT_TSErrorHandler& eh IT_TS_DEFAULT_ERROR_HANDLER
     );
     int wait(
         long timeout, 
        IT_TSErrorHandler& eh IT_TS_DEFAULT_ERROR_HANDLER
     );
     int trywait(
        IT_TSErrorHandler& eh IT_TS_DEFAULT_ERROR_HANDLER
     );
...
};
```
#### <span id="page-54-0"></span>**IT\_TimedOneshot::infinite\_timeout Constant**

enum { infinite timeout =  $-1$  }; The IT TimedOneshot class includes the symbolic constant infinite timeout. This constant has a value of -1.

**Enhancement** Orbix enhancement.

**See Also** IT TimedOneshot::wait()

<span id="page-55-1"></span><span id="page-55-0"></span>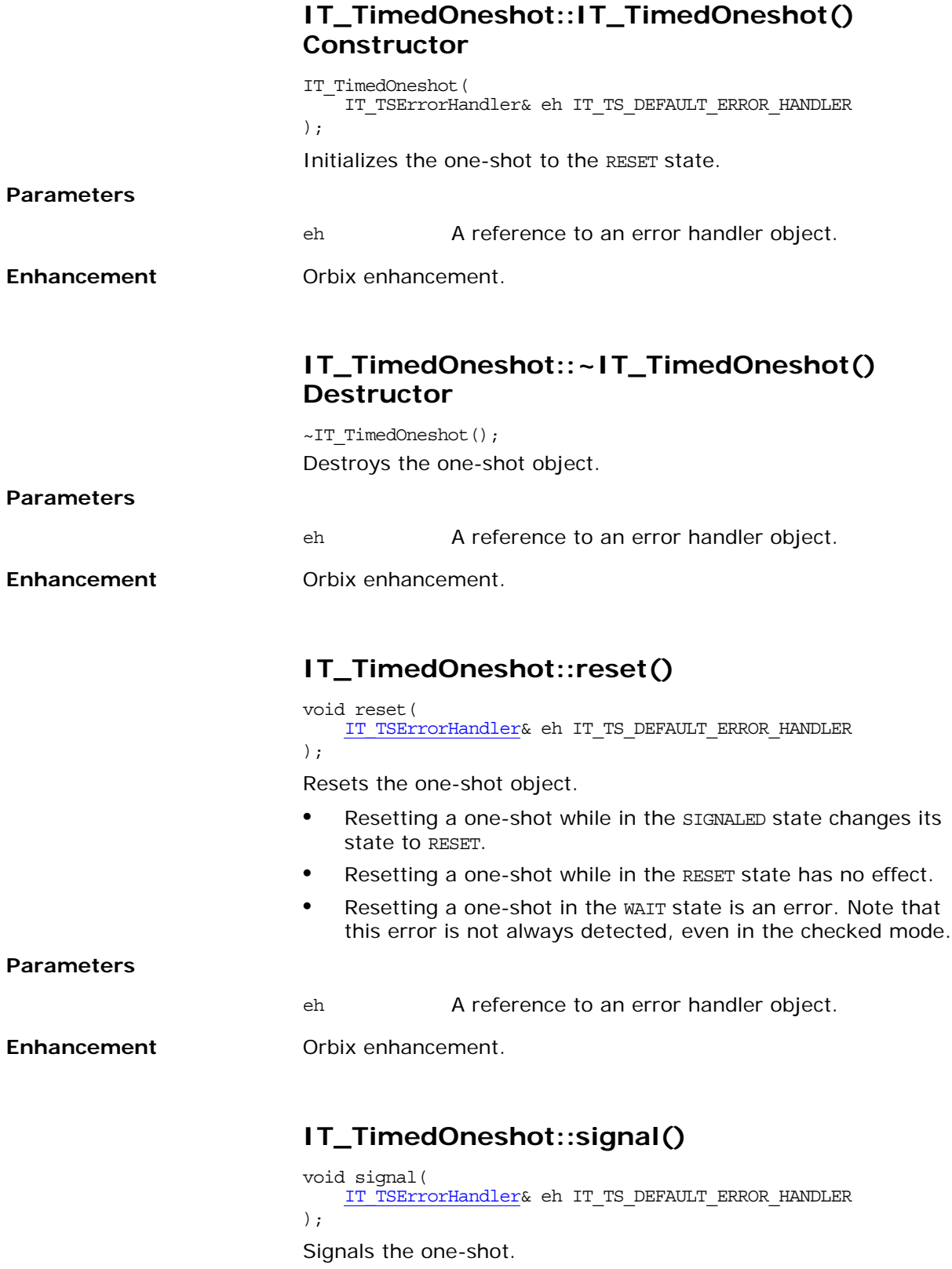

<span id="page-55-3"></span><span id="page-55-2"></span>**•** Signaling a one-shot while in the RESET state changes its state to SIGNALED.

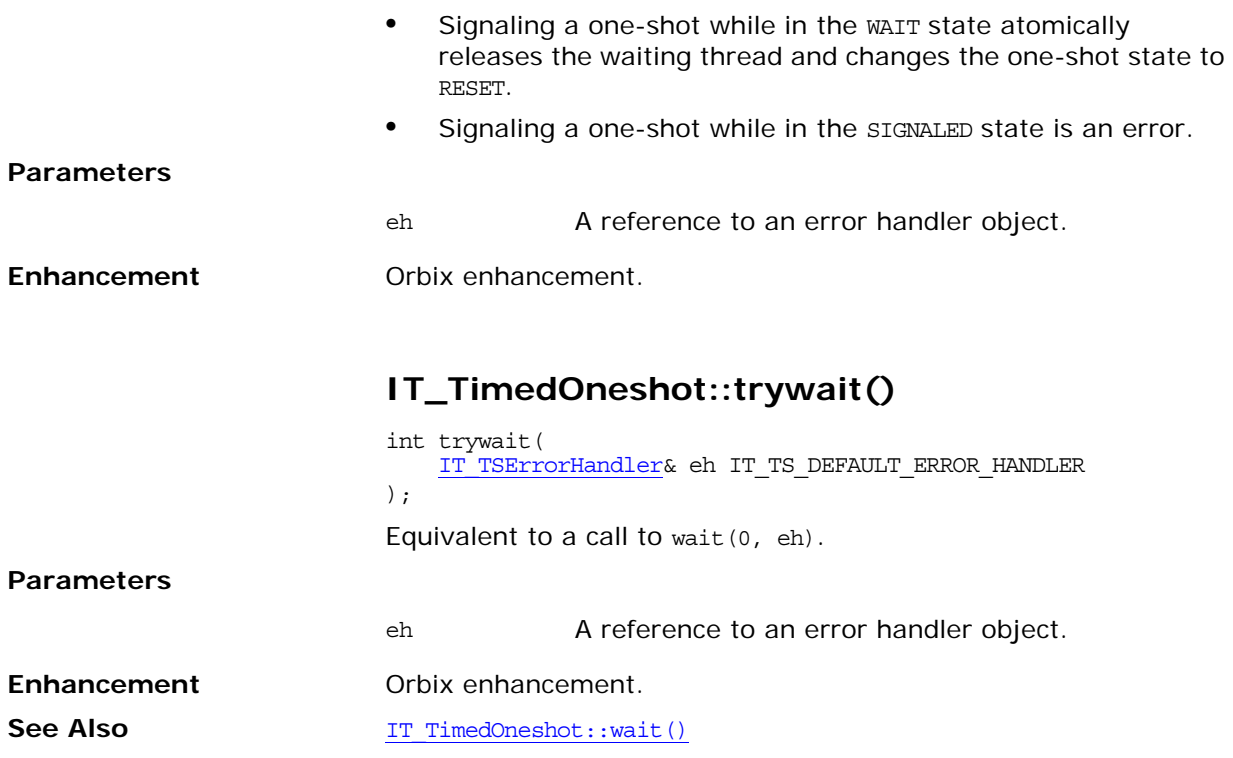

### <span id="page-56-1"></span><span id="page-56-0"></span>**IT\_TimedOneshot::wait()**

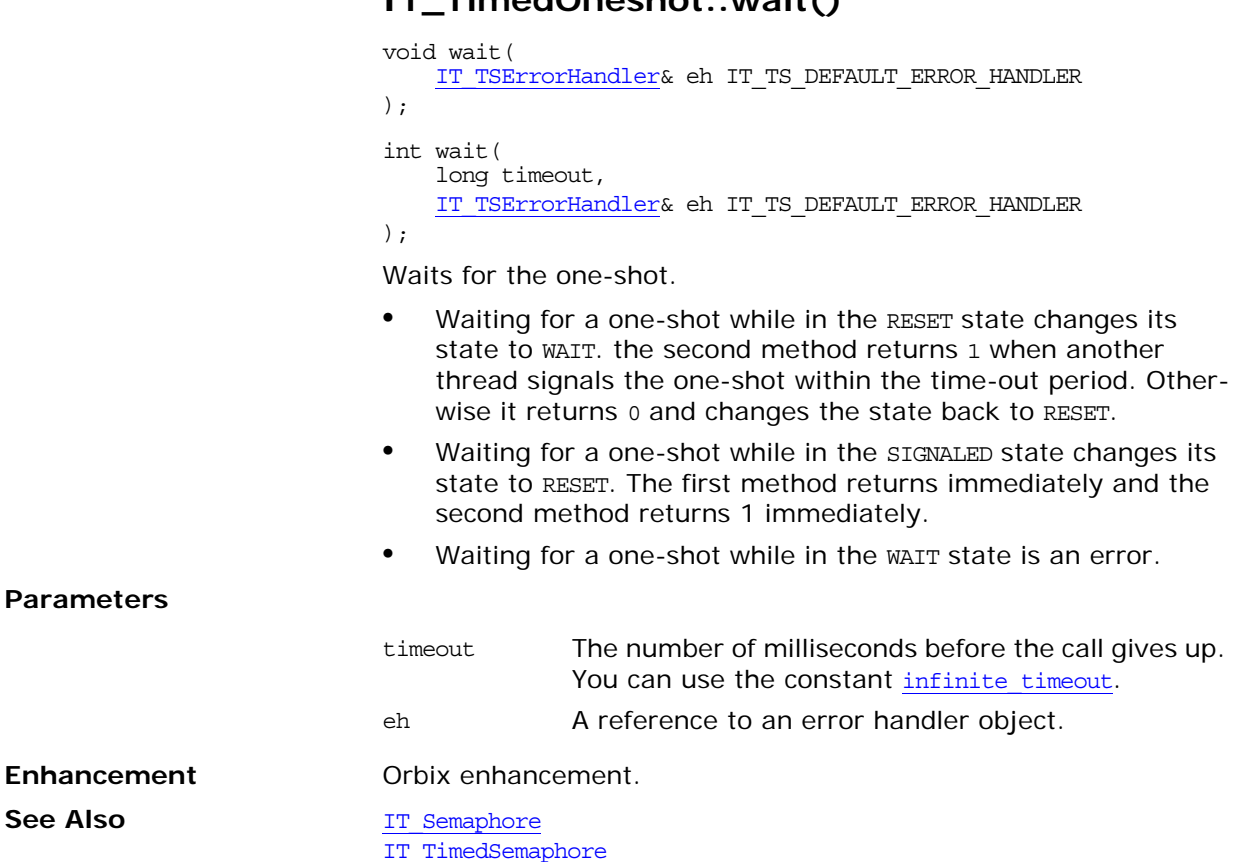

# <span id="page-58-0"></span>**IT\_TimedSemaphore Class**

The IT TimedSemaphore object is a counter with a timer for coordinating access to some resources.

```
class IT TS API IT TimedSemaphore
\left\{ \right.public:
    enum { infinite timeout = -1 };
    IT TimedSemaphore(
        size t initial count,
         IT_TSErrorHandler& eh IT_TS_DEFAULT_ERROR_HANDLER
     );
     ~IT_TimedSemaphore();
     void post(
        IT_TSErrorHandler& eh IT_TS_DEFAULT_ERROR_HANDLER
     );
     void wait(
        IT_TSErrorHandler& eh IT_TS_DEFAULT_ERROR_HANDLER
     );
     int wait(
         long timeout,
        IT_TSErrorHandler& eh IT_TS_DEFAULT_ERROR_HANDLER
     );
     int trywait(
         IT_TSErrorHandler& eh IT_TS_DEFAULT_ERROR_HANDLER
     );
private:
...
};
```
#### <span id="page-58-1"></span>**IT\_TimedSemaphore::infinite\_timeout Constant**

enum { infinite timeout =  $-1$  }; The IT TimedSemaphore class includes the symbolic constant infinite timeout. This constant has a value of -1.

**Enhancement** Orbix enhancement.

See Also **IT** TimedSemaphore::wait()

### <span id="page-58-2"></span>**IT\_TimedSemaphore::IT\_TimedSemaphore() Constructor**

```
IT TimedSemaphore(
    size t initial count,
    IT_TSErrorHandler& eh IT_TS_DEFAULT_ERROR_HANDLER
);
```
A semaphore constructor.

<span id="page-59-3"></span><span id="page-59-2"></span><span id="page-59-1"></span><span id="page-59-0"></span>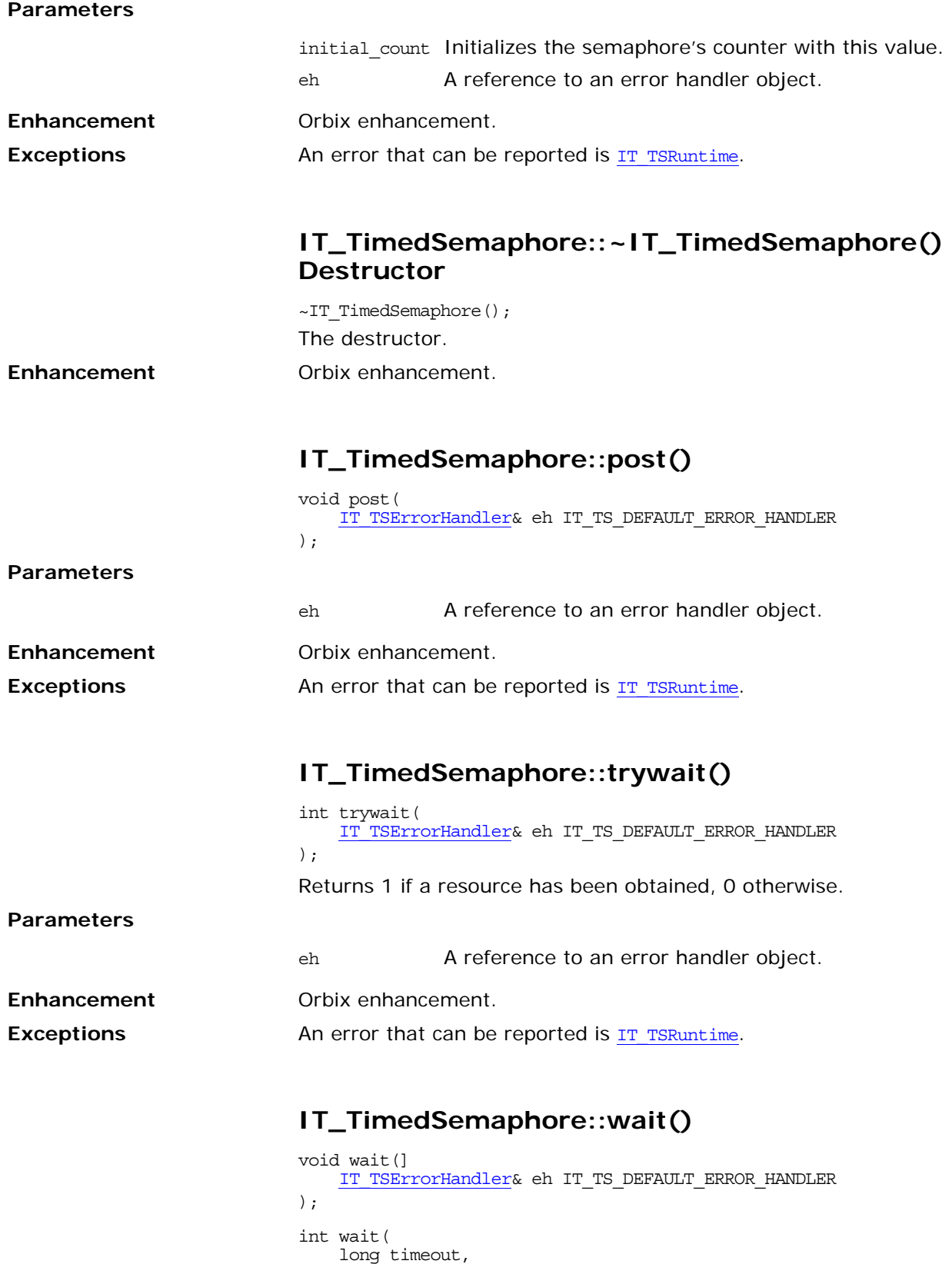

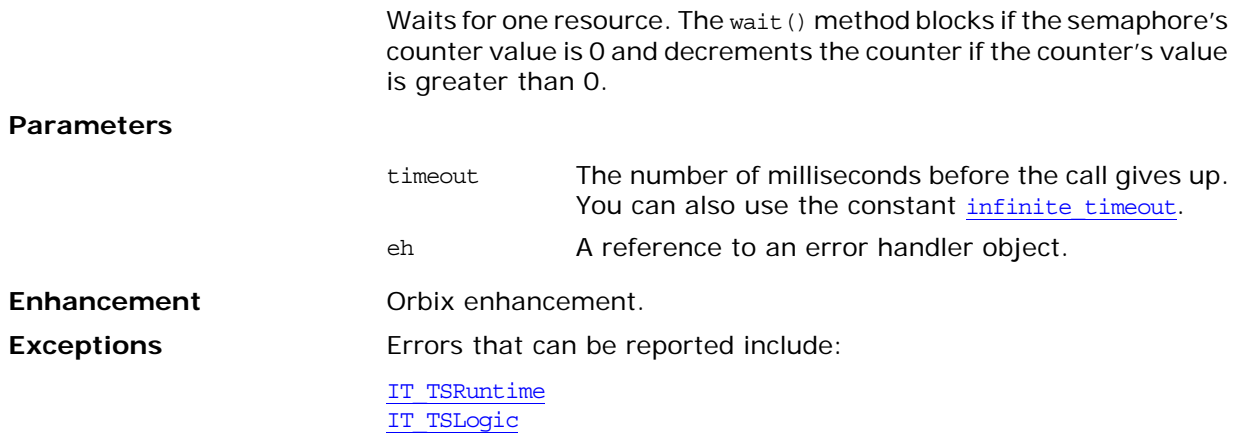

# <span id="page-62-0"></span>**IT\_TSBadAlloc Error Class**

When new() returns 0 an IT\_TSBadAlloc exception is reported.

```
class IT_TS_API IT_TSBadAlloc : public IT_TSRuntime
                         public:
                            IT_TSBadAlloc();
                            virtual ~IT TSBadAlloc();
                             virtual void raise() const;
                         };
See Also IT TSRuntime
                         IT_TSError
```
## <span id="page-64-0"></span>**IT\_TSError Error Class**

All errors reported by the TS package are IT TSError objects. The key members of the class are as follows:

```
class IT_TS_API IT_TSError {
public:
   IT_TSError(
      unsigned long TS errcode,
       long OS_errno = 0
    );
   IT_TSError(
        const IT_TSError& other
    );
    ~IT_TSError();
   unsigned long TS error code() const;
   long OS error number() const;
    what() const;
    virtual void raise() const;
```
protected:

...

**See Also IT** DefaultTSErrorHandler

### <span id="page-64-1"></span>**IT\_TSError::IT\_TSError() Constructors**

```
IT_TSError(
   unsigned long TS errcode,
    long OS_errno = 0
);
IT_TSError(
   const IT_TSError& other
);
```
Constructs an error with this TS error code and optionally an error number given by the operating system. The second method is the copy constructor.

**Enhancement** Orbix enhancement.

### <span id="page-64-2"></span>**IT\_TSError::~IT\_TSError() Destructor**

virtual ~IT\_TSError(); The destructor.

**Enhancement** Orbix enhancement.

### <span id="page-64-3"></span>**IT\_TSError::OS\_error\_number()**

long OS\_error\_number() const;

Returns the operating system error number that represent the error. Returns 0 if the error is not reported by the operating system.

<span id="page-65-2"></span><span id="page-65-1"></span><span id="page-65-0"></span>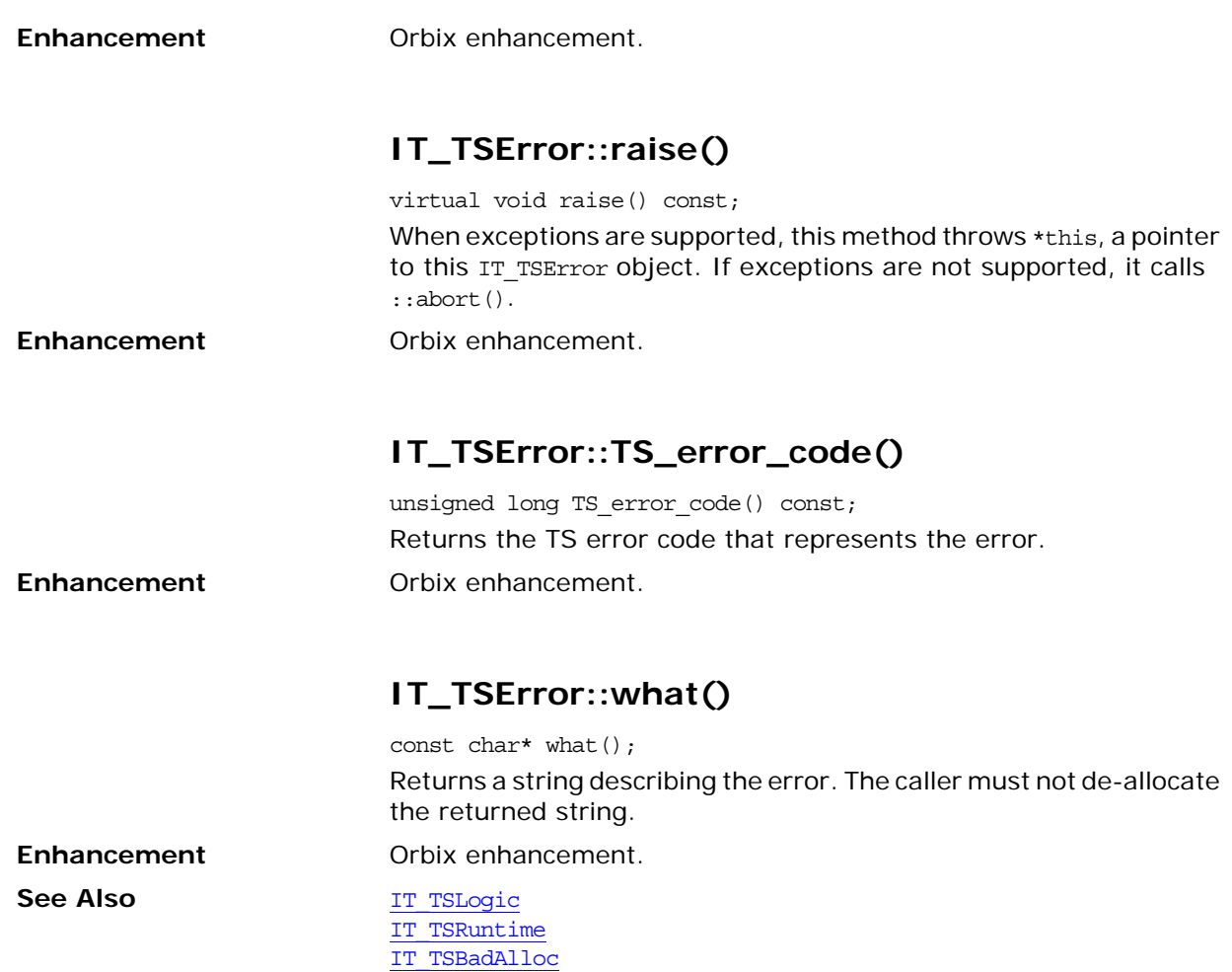

### <span id="page-66-0"></span>**IT\_TSErrorHandler Class**

<span id="page-66-2"></span><span id="page-66-1"></span>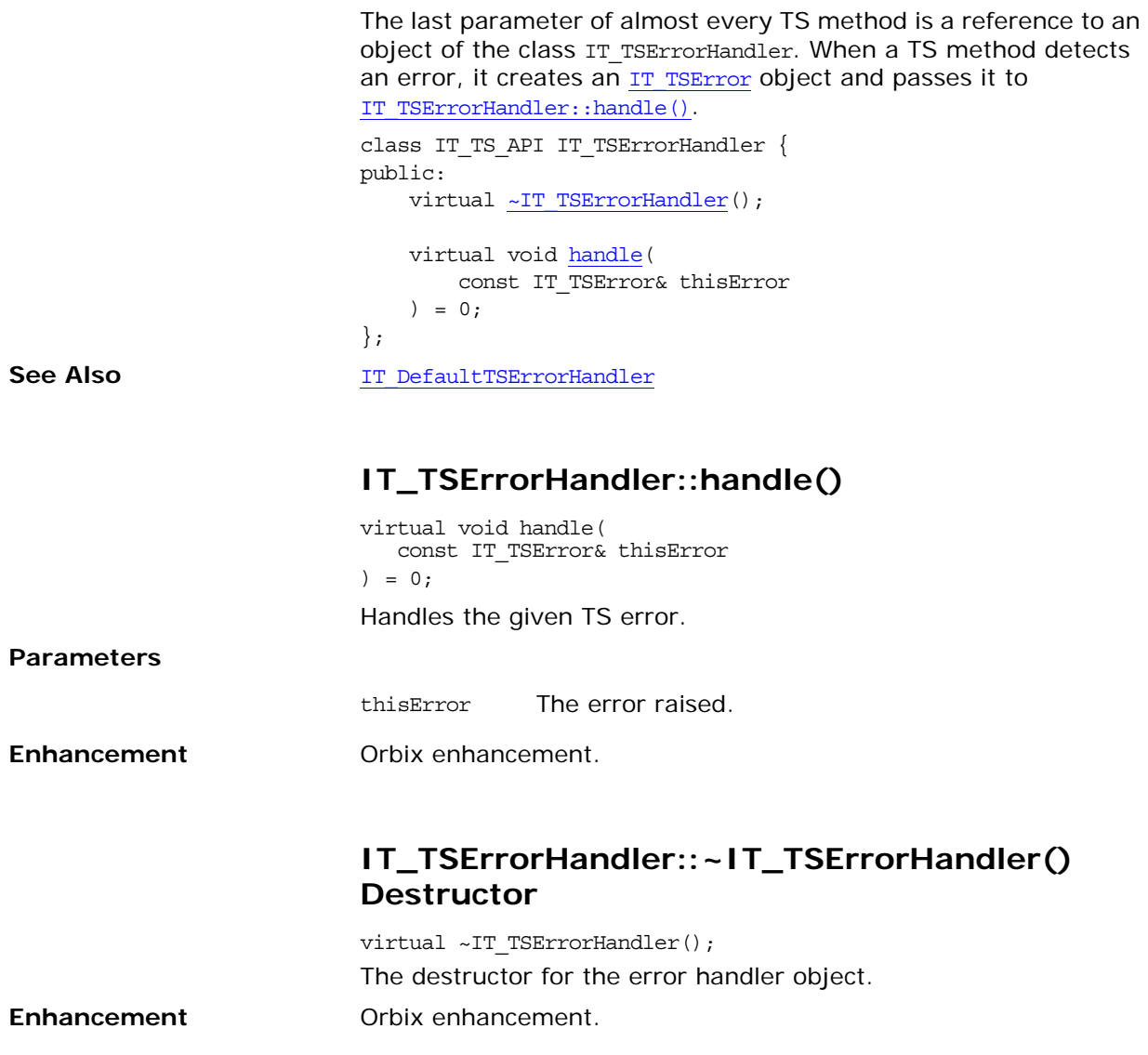

# <span id="page-68-0"></span>**IT\_TSLogic Error Class**

An IT\_TSLogic error signals an error in the application's logic, for example when a thread attempts to join itself.

```
class IT_TS_API IT_TSLogic : public IT_TSError {
                               public:
                               IT_TSLogic(
                                   unsigned long code, 
                                   long fromOS =0
                               );
                                virtual ~IT_TSLogic();
                               virtual void raise() const;
                           private:
                           // ...
                           };
See Also IT TSError
                           IT_TSRuntime
```
# <span id="page-70-1"></span><span id="page-70-0"></span>**IT\_TSRuntime Error Class**

An IT\_TSRuntime error is an error detected by the operating system or by the underlying thread package.

```
class IT_TS_API IT_TSRuntime : public IT_TSError {
public:
    IT_TSRuntime(
        unsigned long code,
        long fromOS =0
    );
     virtual ~IT_TSRuntime();
     virtual void raise() const;
private:
...
```
See Also **IT** TSError

[IT\\_TSRuntime](#page-70-1)
# <span id="page-72-3"></span><span id="page-72-1"></span>**IT\_TSVoidStar Class**

An IT\_TSVoidStar object is a data entry point that can be shared by multiple threads. Each thread can use this entry point to get and set a void\* pointer that refers to thread-specific (private) data.

```
class IT_TSVoidStar {
public:
     IT_TSVoidStar(
        void (*destructor)(void*) df, 
        IT_TSErrorHandler& eh IT_TS_DEFAULT_ERROR_HANDLER
     );
    ~IT_TSVoidStar();
     void* get(
        IT_TSErrorHandler& eh IT_TS_DEFAULT_ERROR_HANDLER
     ) const;
     void set(
         void* newValue, 
        IT_TSErrorHandler& eh IT_TS_DEFAULT_ERROR_HANDLER
     );
private:
```
... };

## <span id="page-72-2"></span><span id="page-72-0"></span>**IT\_TSVoidStar::IT\_TSVoidStar() Constructor**

```
IT_TSVoidStar(
    void (*destructor)(void*) df, 
   IT_TSErrorHandler& eh IT_TS_DEFAULT_ERROR_HANDLER
);
```
Constructs an IT\_TSVoidStar object. Initially, all thread-specific pointers are NULL.

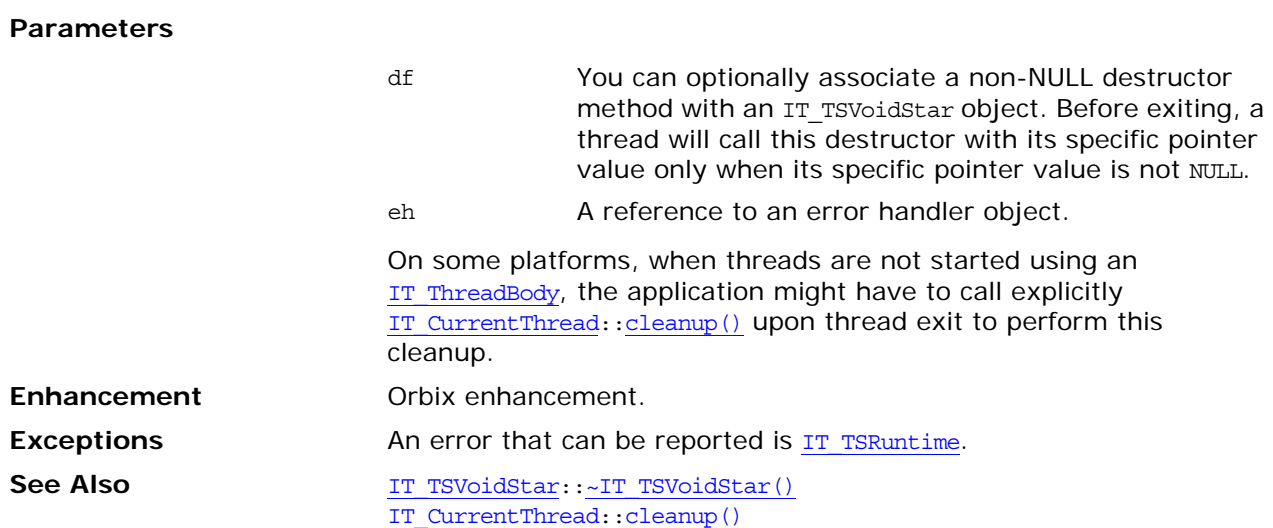

<span id="page-73-4"></span><span id="page-73-0"></span>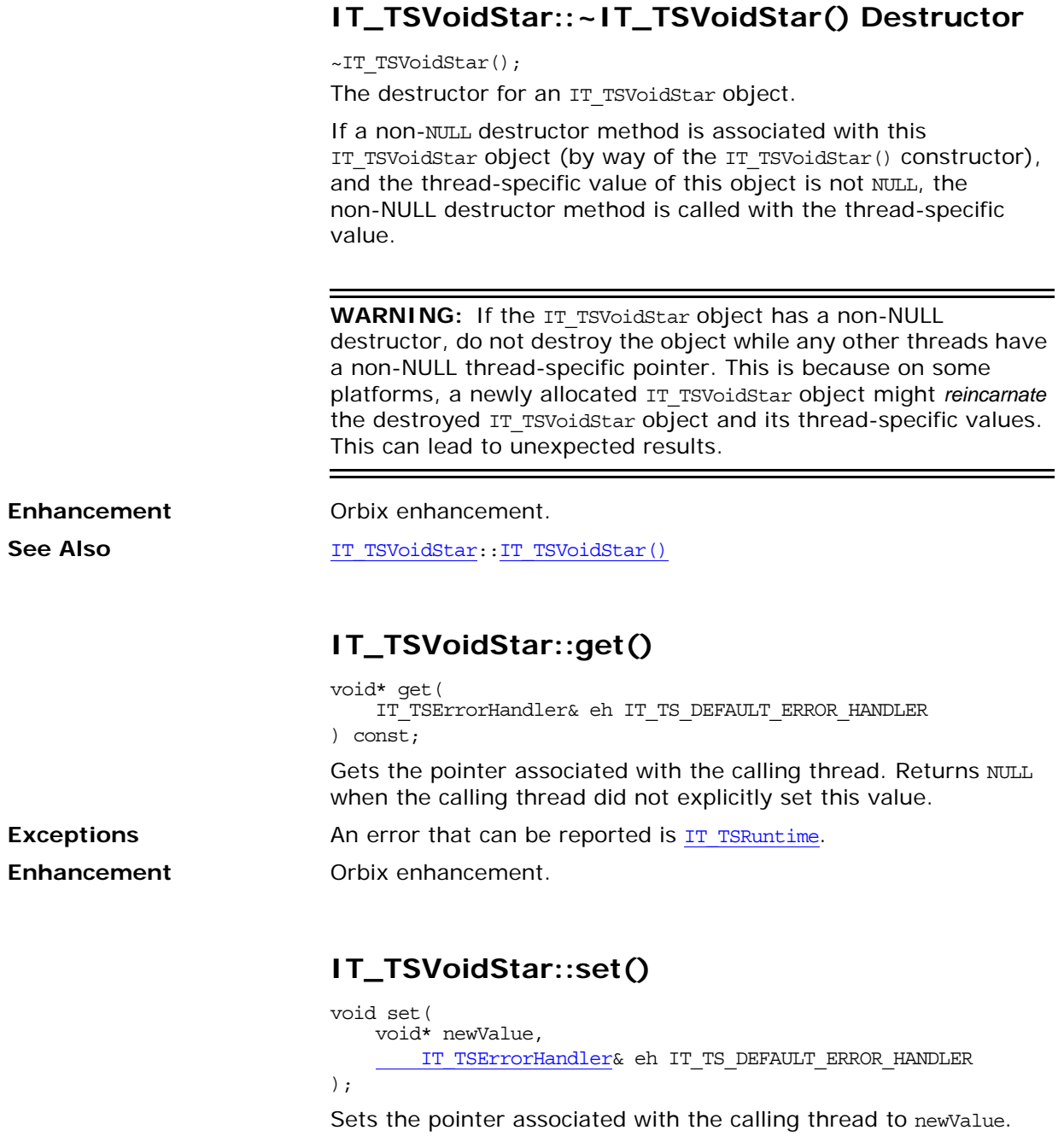

<span id="page-73-5"></span><span id="page-73-3"></span><span id="page-73-2"></span><span id="page-73-1"></span>**Exceptions** An error that can be reported is **[IT\\_TSRuntime](#page-70-0)**.

**Enhancement** Orbix enhancement.

## **Index**

## **B**

broadcast() [7](#page-12-0)

### **C**

cancel() [16,](#page-21-0) [28](#page-33-0) cleanup() [9](#page-14-1) close() [13](#page-18-0)

## **D**

DetachState enumeration [43](#page-48-0)

## **G**

get() [68](#page-73-3)

## **H**

handle() [11,](#page-16-0) [61](#page-66-1)

## **I**

id() [9,](#page-14-2) [37](#page-42-0) infinite\_size constant [45](#page-50-0) infinite\_timeout constant [46,](#page-51-0) [49,](#page-54-0) [53](#page-58-0) is\_locked() [16](#page-21-1) is\_main\_thread() [9](#page-14-3) is\_null() [38](#page-43-0) ~IT\_Condition() [8](#page-13-0) IT\_Condition() constructor [7](#page-12-1) IT\_Condition class [7](#page-12-2) IT\_CurrentThread class [9](#page-14-0) ~IT\_DefaultTSErrorHandler() [11](#page-16-1) IT\_DefaultTSErrorHandler class [11](#page-16-2) ~IT\_Gateway() [14](#page-19-0) IT\_Gateway() constructor [13](#page-18-1) IT\_Gateway class [13](#page-18-2)  $\sim$ IT\_Locker() [17](#page-22-0) IT\_Locker() [17](#page-22-1) IT\_Locker Template class [15](#page-20-0)  $\sim$ IT\_Mutex() [20](#page-25-0) IT\_Mutex() constructor [19](#page-24-0) IT\_Mutex class [19](#page-24-1) IT\_PODMutex Structure [21](#page-26-0) ~IT\_RecursiveMutex() [24](#page-29-0) IT\_RecursiveMutex() constructor [23](#page-28-0) IT\_RecursiveMutex class [23](#page-28-1) ~IT\_RecursiveMutexLocker() [29](#page-34-0) IT\_RecursiveMutexLocker() constructors [29](#page-34-1) IT\_RecursiveMutexLocker class [27](#page-32-0) ~IT\_Semaphore() [33](#page-38-0) IT\_Semaphore() constructor [33](#page-38-1) IT\_Semaphore class [33](#page-38-2) IT\_TerminationHandler class [35](#page-40-0)  $\sim$ IT\_Thread() [38](#page-43-1)

IT\_Thread() constructors [38](#page-43-2)  $\sim$ IT ThreadBody() [41](#page-46-1) IT\_ThreadBody class [41](#page-46-0) IT\_Thread class [37](#page-42-1) ~IT\_ThreadFactory() [44](#page-49-0) IT\_ThreadFactory() constructor [43](#page-48-1) IT\_ThreadFactory class [43](#page-48-2) ~IT\_TimedCountByNSemaphore() [46](#page-51-1) IT\_TimedCountByNSemaphore() constructor 46 IT\_TimedCo[untByNSemaphore class](#page-51-2) [45](#page-50-1) ~IT\_TimedOneshot() [50](#page-55-0) IT\_TimedOneshot() constructor [50](#page-55-1) IT\_TimedOneshot class [49](#page-54-1) ~IT\_TimedSemaphore() [54](#page-59-0) IT\_TimedSemaphore() constructor [53](#page-58-1) IT\_TimedSemaphore class [53](#page-58-2) IT\_TSBadAlloc error class [57](#page-62-0) ~IT\_TSError() [59](#page-64-0) IT\_TSError() constructors [59](#page-64-1) IT\_TSError error class [59](#page-64-2) ~IT\_TSErrorHandler() [61](#page-66-2) IT\_TSErrorHandler class [61](#page-66-0) IT\_TSLogic error class [63](#page-68-0) IT\_TSRuntime error class [65](#page-70-0) ~IT\_TSVoidStar() [68](#page-73-4) IT\_TSVoidStar() constructor [67](#page-72-2) IT\_TSVoidStar class [67](#page-72-3)

## **J**

join() [38](#page-43-3)

## **L**

lock() [18,](#page-23-0) [20,](#page-25-1) [21,](#page-26-1) [24,](#page-29-1) [30](#page-35-0) lock\_count() [30](#page-35-1)

## **M**

m\_index data type [21](#page-26-2) mutex() [18,](#page-23-1) [30](#page-35-2)

## **O**

open() [14](#page-19-1) operator! $=$ () [39](#page-44-0) operator=() [39](#page-44-1) operator= $=$ () [39](#page-44-2) OS\_error\_number() [59](#page-64-3)

#### **P**

post() [34,](#page-39-0) [46,](#page-51-3) [54](#page-59-1)

#### **R**

raise() [60](#page-65-0)

reset() [50](#page-55-2) run() [41](#page-46-2)

#### **S**

self() [9](#page-14-4) set() [68](#page-73-5) signal() [8,](#page-13-1) [50](#page-55-3) sleep() [10](#page-15-0) smf\_start() [44](#page-49-1) start() [44](#page-49-2) synchronization toolkit [1](#page-6-0)

## **T**

```
thread
  errors and exceptions 3
  execution modes 2
  Inlined classes 2
  setting an execution mode 3
  Timeouts 1
  wrapper classes 2
thread_failed constant 39
threading toolkit 1
trylock() 18, 20, 22, 24, 30
trywait() 34, 47, 51, 54
TS, threading and synchronization 1
TS_error_code() 60
```
## **U**

unlock() [20,](#page-25-3) [22,](#page-27-1) [24,](#page-29-3) [30](#page-35-4)

#### **W**

wait() [8,](#page-13-2) [14,](#page-19-2) [34,](#page-39-2) [47,](#page-52-1) [51,](#page-56-1) [54](#page-59-3) what() [60](#page-65-2)

#### **Y**

yield() [10](#page-15-1)